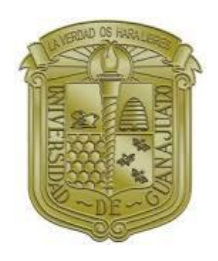

# **Universidad de Guanajuato**

**Campus Celaya – Salvatierra** División de Ciencias de la Salud e ingenierías Laboratorio de Plasticidad Cerebral y Neurociencia Integrativa XXI Verano de la Ciencia UG 2021

# **PUESTA A PUNTO DE LA PRUEBA ELEVATED PLUS MAZE TEST (EPM) EN ROEDORES**

García-Ruiz, Melissa, García-Miranda Lendy Yustin, Rodríguez-Colmenero Mariana, Hernandez-Monzon Javier Ivan, Contreras-Vazquez Miriam Guadalupe, Paredes-Giron Alma Aracely, Juárez-Cortes Esther y Negrete-Díaz José Vicente.

Julio 2021, Celaya, Gto

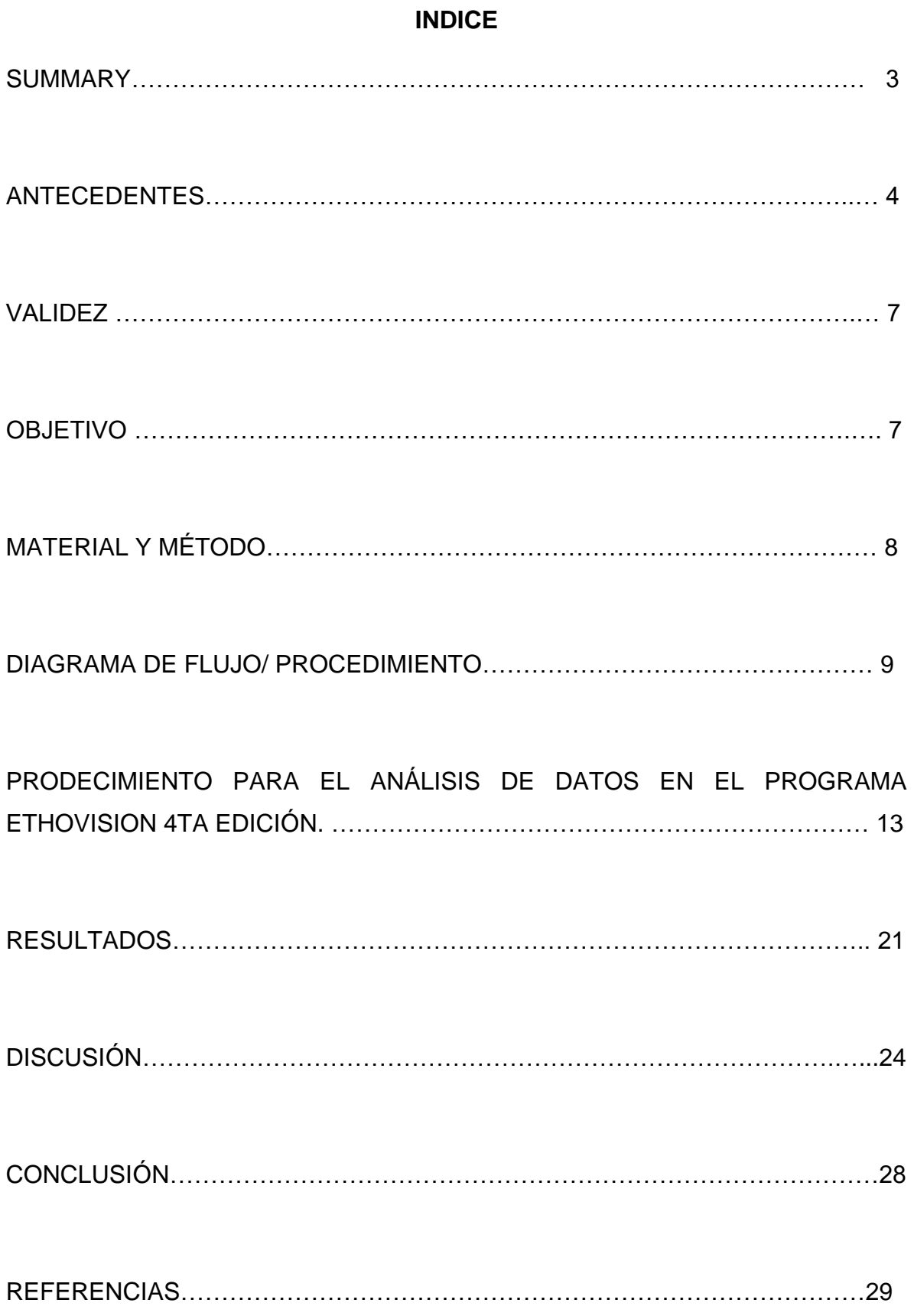

2

#### **SUMMARY**

The Elevated Plus Maze Test (EPM) is been commonly used for anxiety and problems related to them since de firsts experiments in 1984 on the agonist and antagonist alpha-adrenoreceptor effects in mice - exploring fear in the exploratory model - of induced behavior. Anxiolytics such as diazepam, amylobarbital increase, putative ACTH anxiolytics and decrease in picrotoxin were used(Handley & Mithani, 1984) The EPM let us know how the mice behave in diffetent conditions or situations overall in farmacology subjets. We desined, build and tested the EPM device with 6 mice in the Brain Plasticity and Integrative Neuroscience Lab to rely the technique and fiability of the device at the University of Guanajuato, analizing with Ethovision program 4 trials with four diferents mice proving the fiability and factibility of the EPM device.

#### **ANTECEDENTES**

El modelo de prueba del Elevater Plus Maze Test ( EPM) laberinto elevado en cruz, es una prueba ampliamente utilizada en varios experimentos relacionados con la ansiedad para revisar su comportamiento (Horii et al., 2018) Esta prueba se puede dar tanto en ratas como en ratones. Ansiedad generada por estimulo del estrés, la literatura científica introduce dos conceptos relacionados con el estrés, el primero es el estresor, que define cualquier cosa que provoque un desequilibrio fisiológico; el segundo es la respuesta a ese estresor, es decir, la reacción fisiológica y conductual que un organismo expresa para recuperar su equilibrio. Esta respuesta normalmente se adapta al evento estresante y puede durar poco tiempo, pero si la respuesta se mantiene por períodos prolongados o si se produce de manera repetitiva, puede producir efectos negativos con posibles consecuencias patológicas (Bartolucci, 2007)

La ansiedad como lo menciona el DSMV es una respuesta anticipatoria a una amenaza futura y esta asociada más con la tensión muscular, vigilancia en relación a un peligro futuro y comportamientos cautelosos o evitativos(*Trastornos de Ansiedad - ScienceDirect*, n.d.).

Un modelo animal consiste en la presencia, inducida o espontánea, de una condición humana en un organismo filogenéticamente inferior. Para que se considere un buen modelo de una enfermedad mental debe satisfacer varios criterios (McKinney y Bunney, 1969): 1) igualdad de condiciones, aquello que genera la patología en el animal está presente en los pacientes, 2) aparición en el animal de comportamientos característicos en la enfermedad, 3) que existan una serie de mecanismos neurobiológicos subyacentes comunes y 4) que se observe en el animal una remisión de las alteraciones a consecuencia de una respuesta favorable al tratamiento farmacológico, tal como ocurre en humanos. Decenas de modelos animales han resultado de suma utilidad en la investigación de diversos padecimientos humanos, permitiendo crear condiciones y aplicar tratamientos que no es posibles realizar en humanos (Negrete-Díaz JV, 2010). Un método para inducir al estrés al roedor es mediando la restricción de movimiento, de acuerdo

4

con el ciclo circadiano de secreción de corticosterona. En una cabina separada de la sala experimental y el bioterio, cada animal se introduce suavemente en un cilindro de PVC ( base: 6cm, altura:20 cm), cuyas bases están cerrada con tapas perforadas. Dentro del cilindro acomodado de forma horizontal el roedor puede respirar y mover extremidades, pero no puede girar sobre su eje dorsoventral, permanecen ahí por un periodo de una hora (Troncoso et al., 2010)

Se tiene una serie de problemas que se pueden atender y revisar a través del laberinto elevado en cruz para roedores como lo son el trastorno del síndrome postraumático(Kraeuter et al., 2019), igualmente en estudios sobre nutrición sobre dietas altas en grasas como puede aumentar la memoria de trabajo y reducir la ansiedad en la prueba del EPM sobre condiciones limitadas(Yoshizaki et al., 2020) También se han realizado estudios con roedores para analizar la ansiedad con deficiencia de estrógenos utilizando fármacos como el diazepam, buspirona y venlafaxina; En las mujeres con una deficiencia de estrógenos tienen un riesgo particularmente mayor de trastornos de ansiedad que las mujeres con niveles normales de estrógenos, que protegen las neuronas del hipocampo de ser dañadas por estímulos de estrés.(Xu et al., 2019)

De los primeros experimentos que se hicieron con el laberinto elevado en cruz, fueron estudios en 1984 sobre los efectos alfa-adrenoreceptores agonistas y antagonistas en ratones -explorando el miedo en el modelo exploratorio- de comportamiento inducido. Se utilizaron ansiolíticos como diazepam, el incremento de amobarbital, ansiogénicos putativos ACTH y decremento en la picrotoxina.(Handley & Mithani, 1984)

En las primeras pruebas realizadas, el equipo tenía un alto de 70cm sobre el suelo, con dos brazos abiertos y dos cerrados con un largo de 45cm por 10 cm de ancho(Handley & Mithani, 1984) posteriormente se cambiaron los brazos abiertos a 50 cm x 10 cm y los brazos cerrados de 50cm x 10cm x 40cm con altura de paredes circundantes y la altura del laberinto completo constaba de una altura de 50 cm(Komada et al., 2008b)

5

Para Munekazu, Takao y Miyakawa en su laboratorio hicieron el aparato de prueba de laberinto positivo elevado configurado en forma de +, con dos brazos abiertos (25 x 5 cm, con una pared muy leve de 0,5 cm) uno frente al otro y perpendiculares a dos brazos cerrados. (25 x 5 x 16 cm) y se eleva 50 cm por encima del suelo (Miyakawa et al, 1996; Manabe et al, 2000; Miyakawa et al, 2001; Seeger et al, 2004; Morishima et al, 2005; Miyamoto et al. al, 2005; Arrow et al, 2006; Hattori et al, 2007; Niemann et al, 2007; Sano et al, 2008; Horii et al, 2008; Fukuda et al, 2008; Ikeda et al; 2008). El ratón se coloca en el centro del + (5 cm x 5 cm) y se le permite explorar el laberinto libremente. Aunque la grabación de 5 minutos es común, el comportamiento se registra durante 10 minutos en nuestro protocolo para aumentar la oportunidad de detectar el fenotipo. Los brazos elevados abiertos y cerrados inducen un conflicto de exploración, El aparato está hecho de materiales plásticos. La plataforma es blanca y las paredes son transparentes. Hay una variación en los materiales y colores del aparato de laberinto en cruz elevado. (Komada et al., 2008a) Por otra parte Javier Rico, Luisa Muñoz, Marisol Lamprea y Camila Hurtado hicieron una prueba con una cepa de los Jerpos de Mongolia, la característica especial de estos roedores, es que tienen una homología de receptores NK1 similar al receptor humano y el estudio del trastorno de ansiedad se hace prometedor con este tipo de cepa y pudieron realizar estudios con el diazepam y el aumento de exploración de brazos cerrados en jerbos después de 5min en el laberinto elevado en cruz(EPM)(Rico et al., 2019) Ellos utilizaron un equipo adaptado al roedor con las siguientes características: El aparato constaba de dos brazos abiertos (40 cm 8 cm) en ángulos rectos con dos brazos cerrados del mismo tamaño, con 30 cm Paredes altas de plexiglás negro. Los brazos emergieron de una plataforma central. (8 cm 8 cm). El piso del laberinto de más estaba hecho de negro plexiglás liso y todo el aparato se elevó 50 cm desde el suelo. Un borde de plexiglás elevado (0,5 cm) rodeado los brazos abiertos para evitar que los jerbos se caigan. El nivel de la iluminación de la sala de prueba se ajustó a 30 lux medidos en el área central del laberinto de más.(Rico et al., 2019)

#### **VALIDEZ**

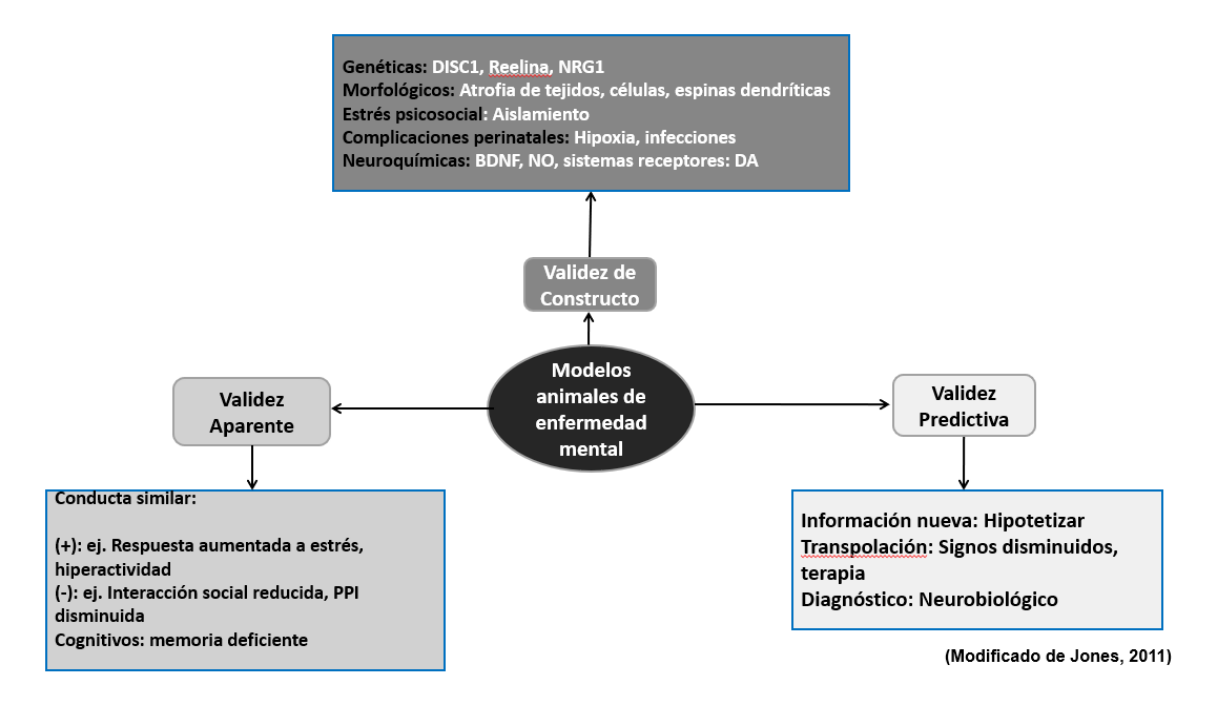

#### **OBJETIVO**

Establecer puesta a punto de la prueba Elevated Plus Maze Test (EPM) en roedores para conocer el método y la técnica en el laboratorio de Plasticidad Cerebral y neurociencia integrativa de la Universidad de Guanajuato Campus Celaya- Salvatierra.

# **MATERIAL Y MÉTODOS**

## Diseño y construcción del equipo

Nuestro laberinto cuenta con una modelo estándar frecuentemente reportado que consiste en una estructura de metal en forma de cruz el cual cada lado se le denomina brazo ( 4 brazos),La estructura consta de una elevación a una altura de 50 cm, dos brazos abiertos (BA) sin bordes de 10 x 50 cm de largo, Una zona central de 10 x 10 cm (ZC) y Dos brazos cerrados(BC) rodeados de acrílico oscuro rodeado con paredes de 50 x 40 cm.(Horii et al., 2018)

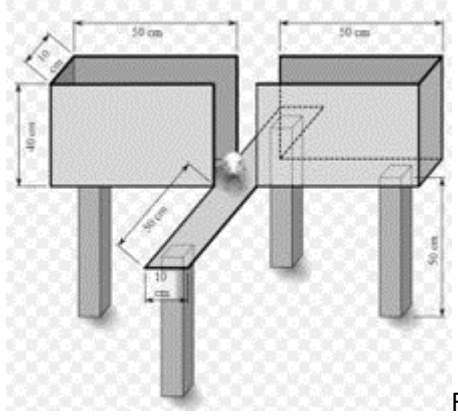

Fig.1 Modelo estándar frecuentemente reportado.

# **DIAGRAMA DE FLUJO / PROCEDIMIENTO:**

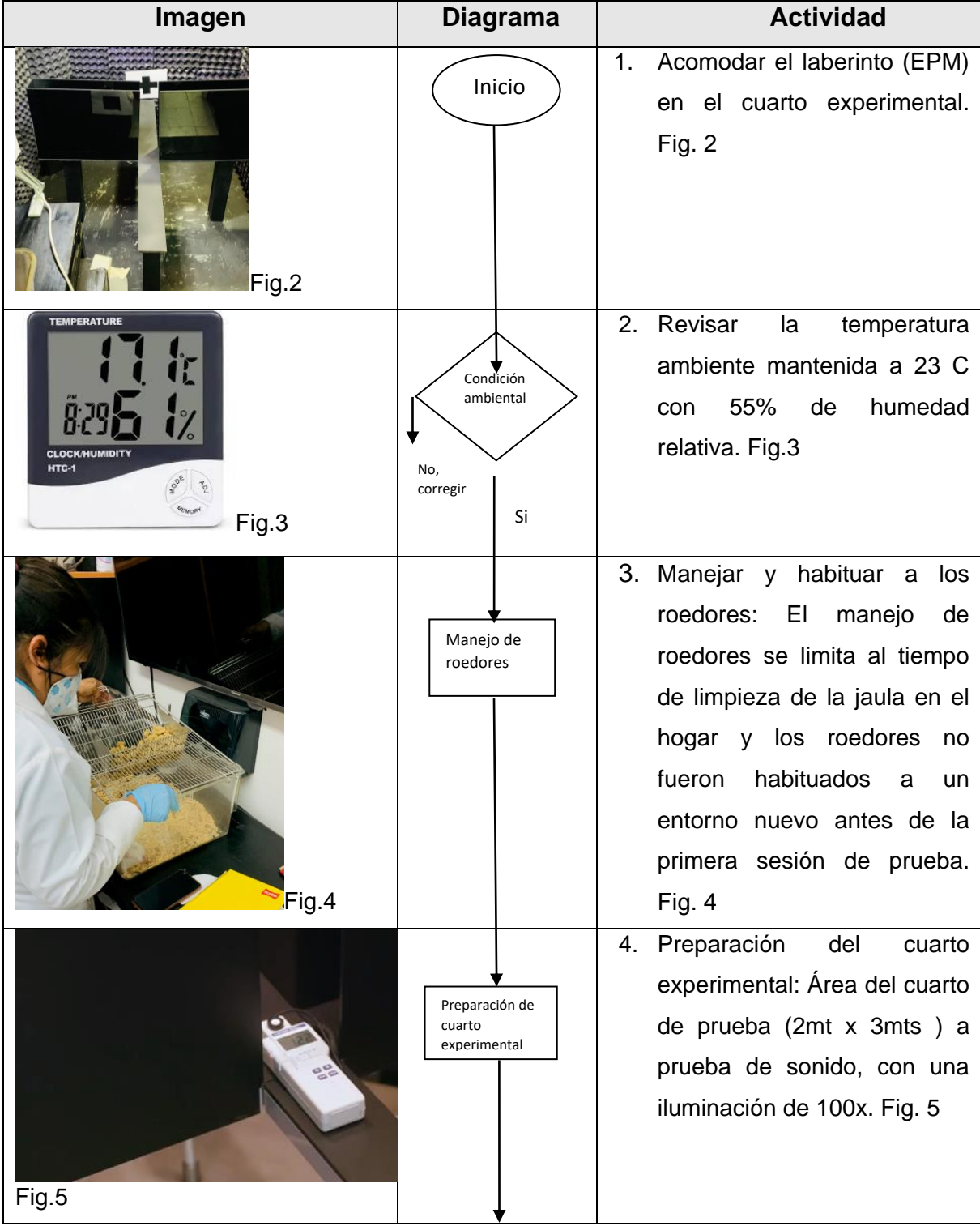

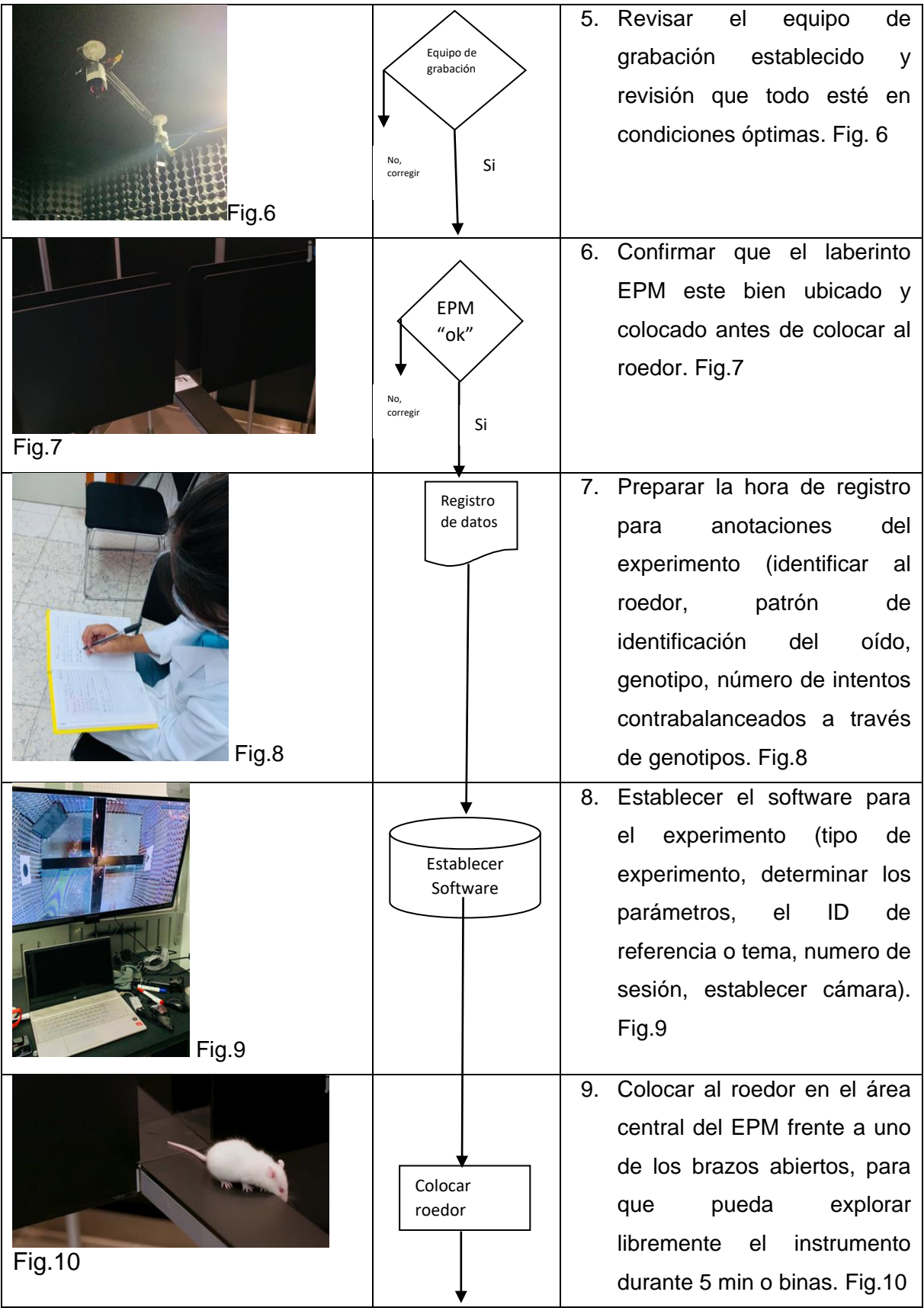

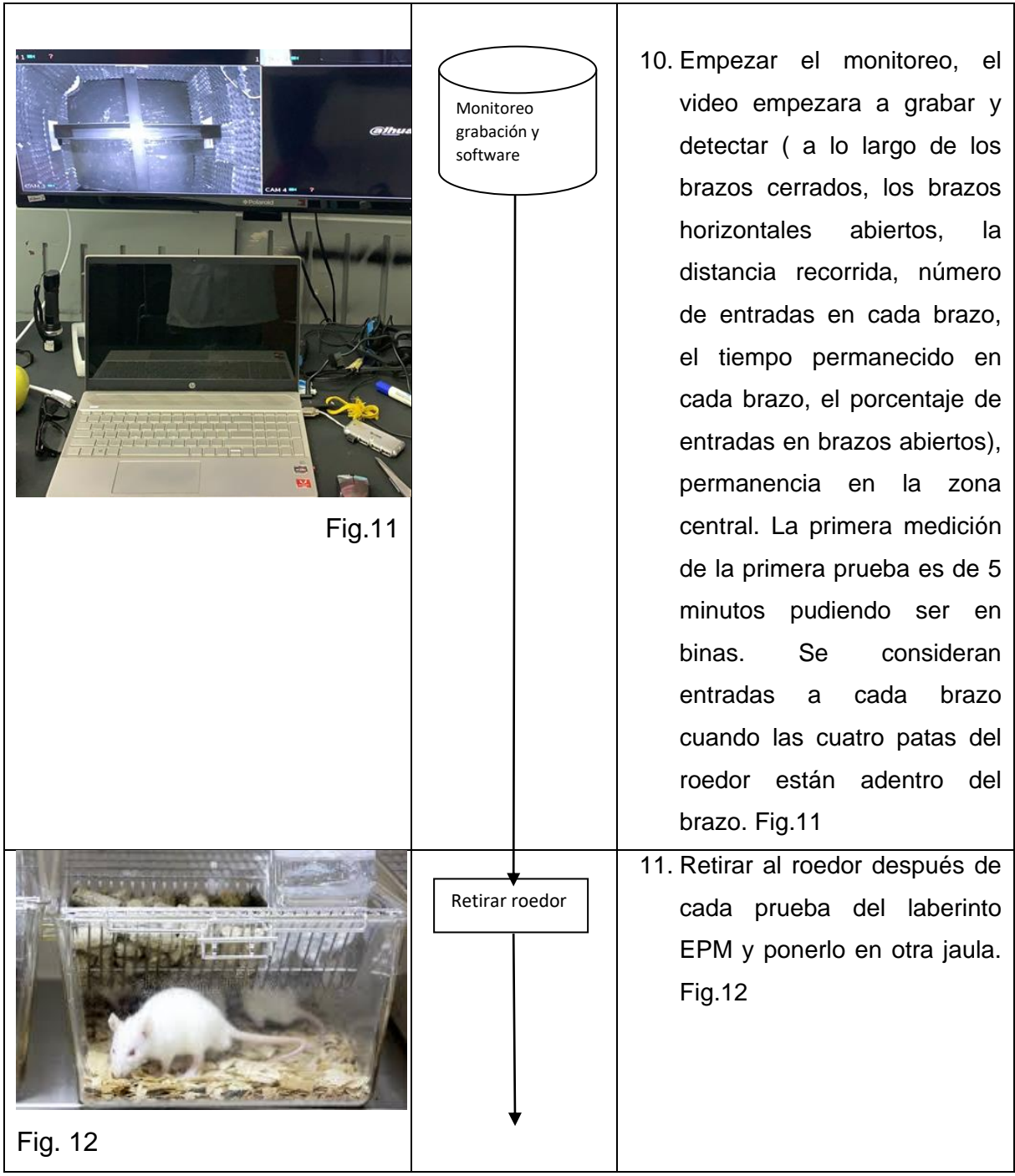

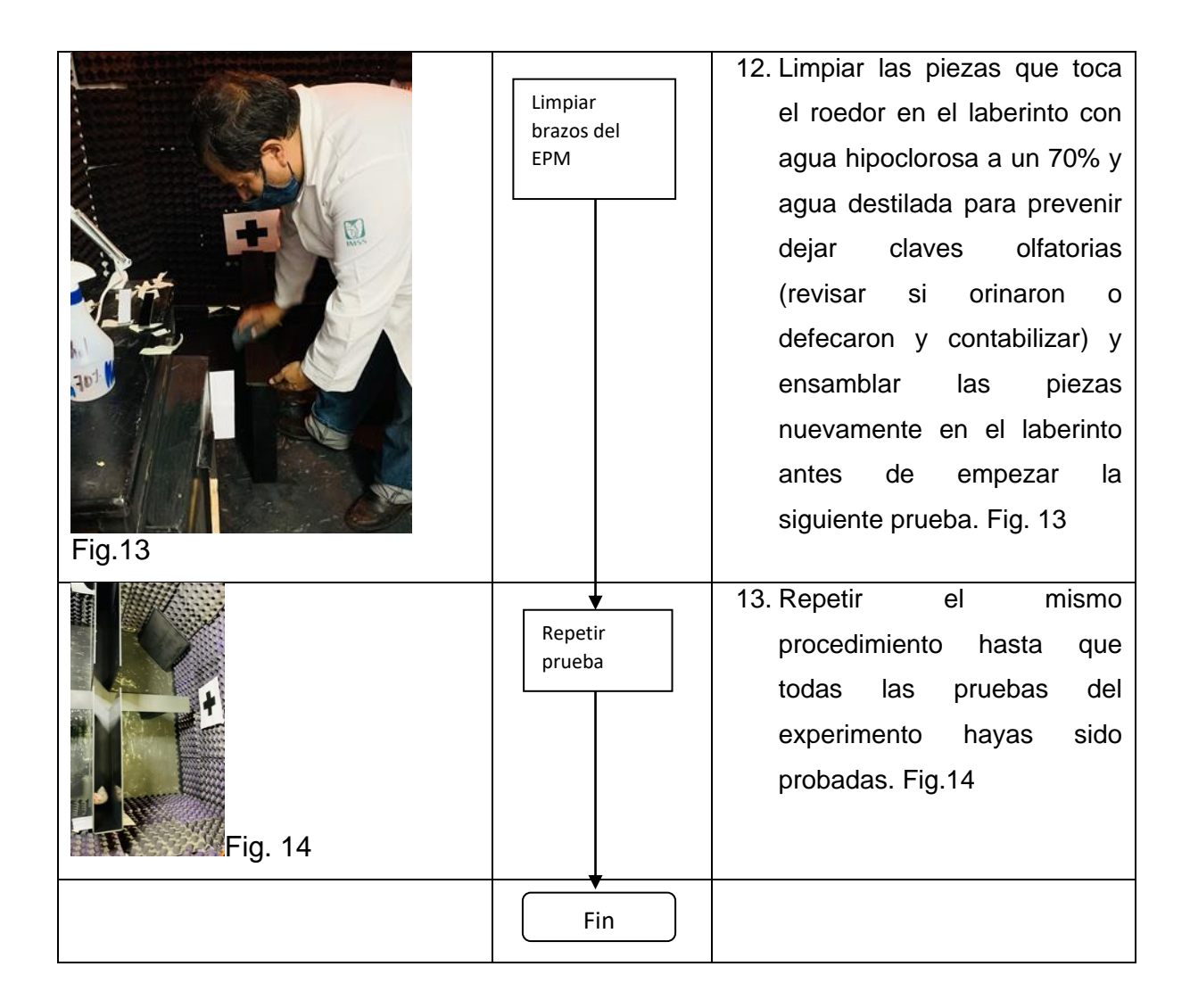

Todos los procedimientos experimentales se realizan de acuerdo con la Guía del Instituto Nacional de Salud de los Estados Unidos para Cuidado y uso de animales de laboratorio y fueron aprobados por nuestro Comité Institucional de Cuidado y Uso de Animales (CICUALKL /COM43-2016).

Basado en el método de Munekazu Komada, Keizo Takao, Tsuyoshi Miyakawa; Genetic Engineering and Functional Genomics Unit, Frontier Technology Center, Graduate School of Medicine, Kyoto University, Institute for Comprehensive Medical Science Division of Systems Medicine, Fujita Health University

# **PROCEDIMIENTO PARA EL ANÁLISIS DE DATOS EN EL PROGRAMA ETHOVISION 4TA EDICIÓN.**

Ethovision es un software ampliamente utilizado para registrar por medio de video el análisis del comportamiento, movimiento y actividad de cualquier animal. Se puede realizar una serie de pruebas con diferentes aparatos; En esta ocasión revisamos el Elevated Plus Maze Test (EPM) o laberinto en cruz elevado.

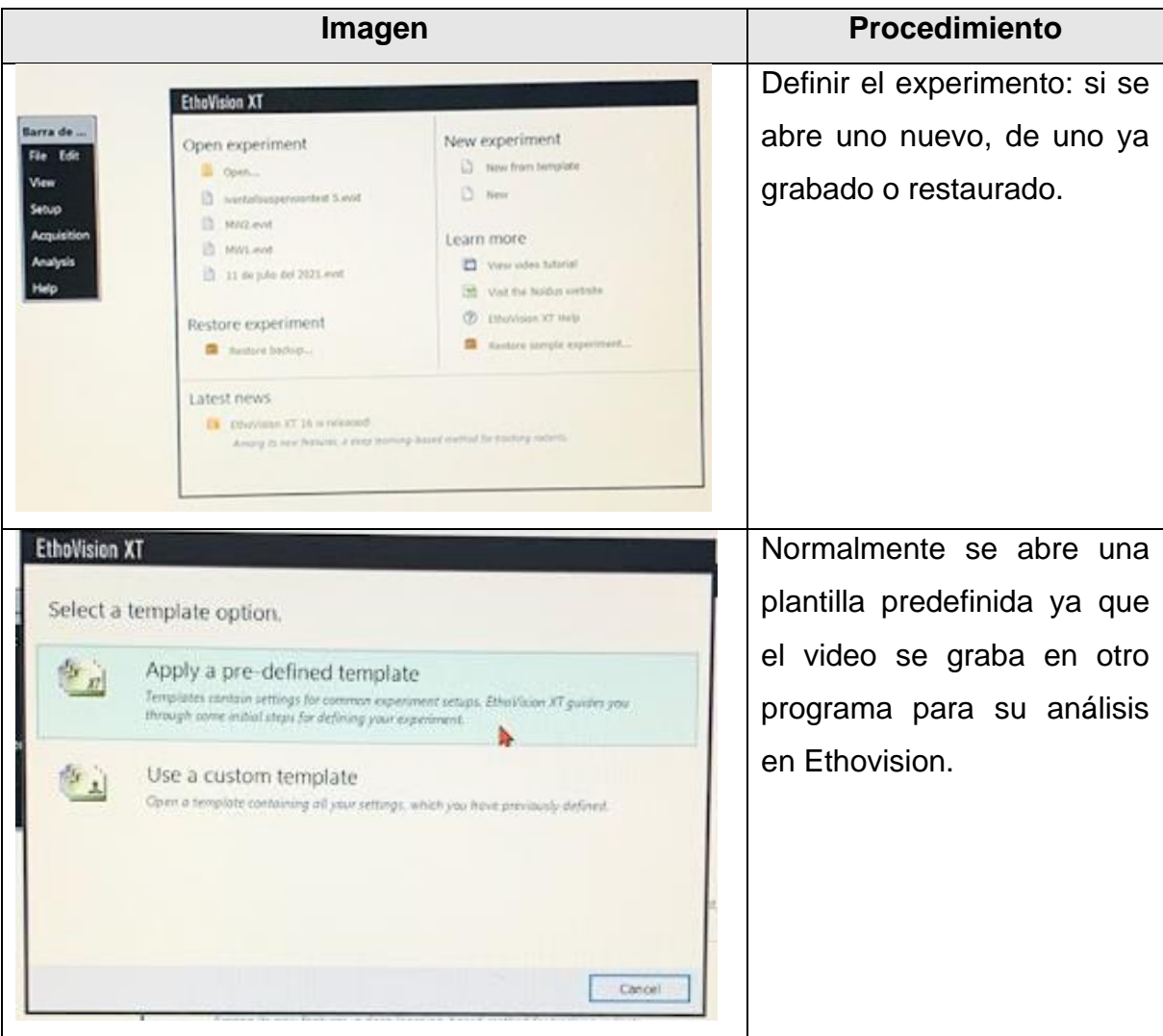

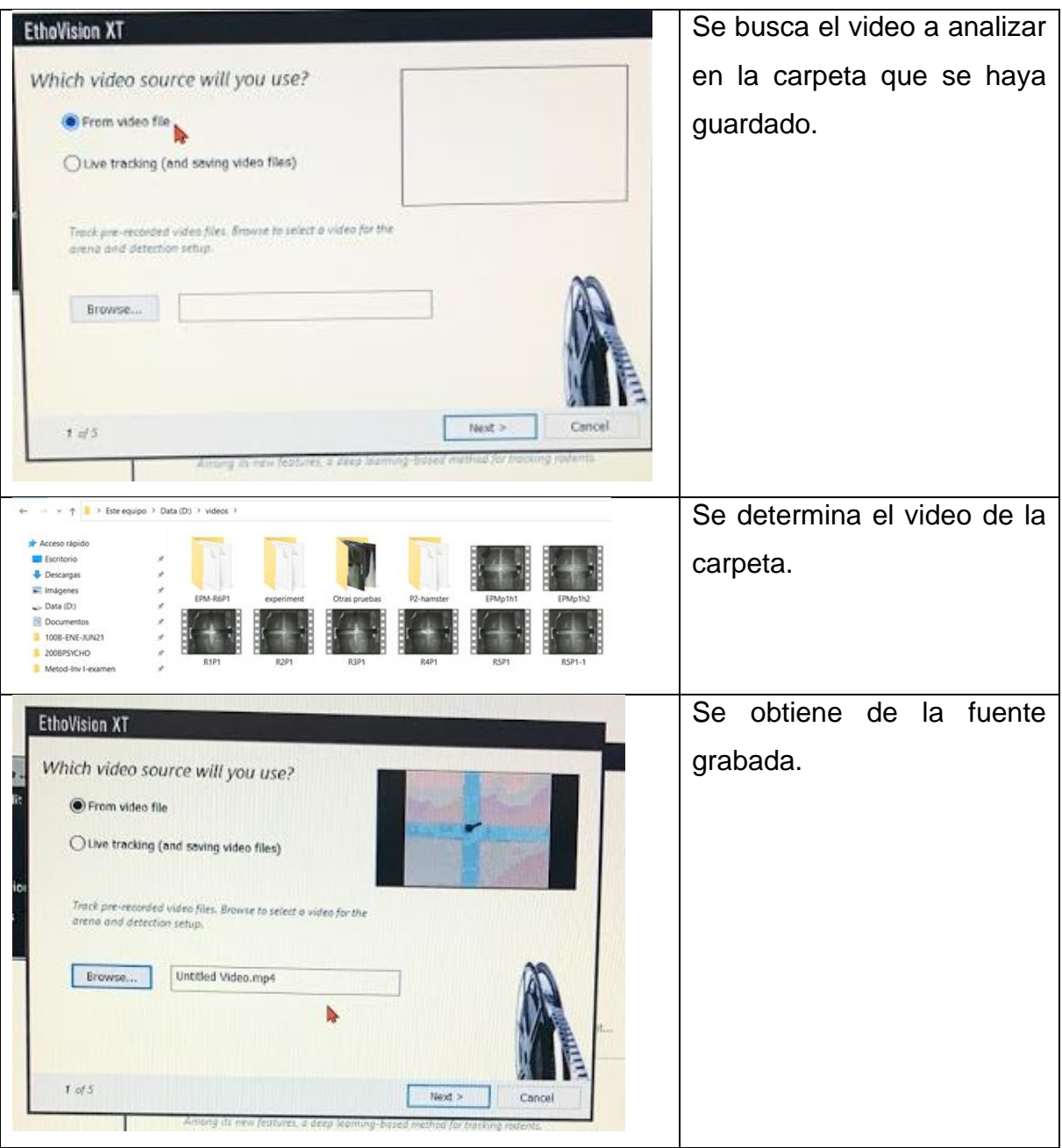

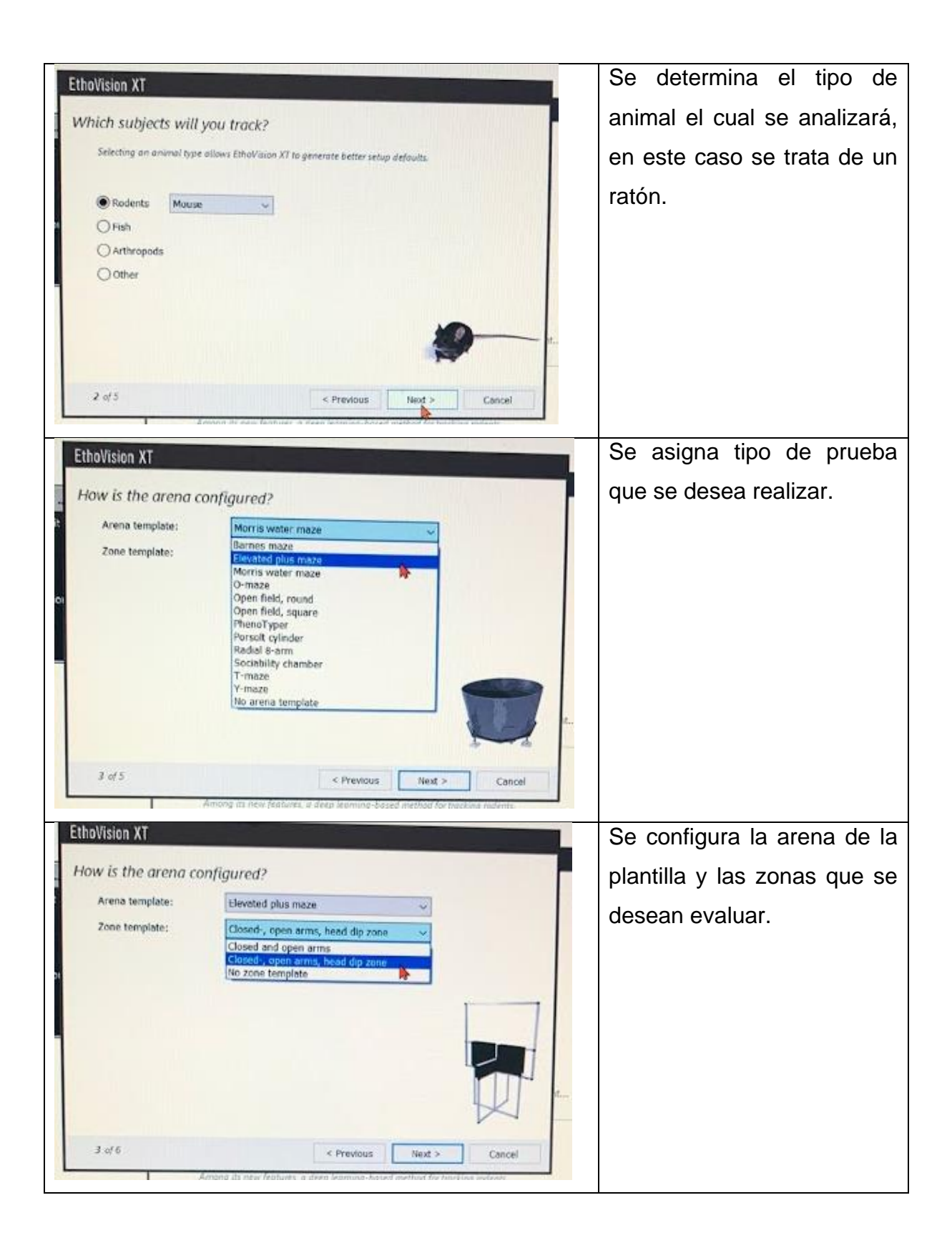

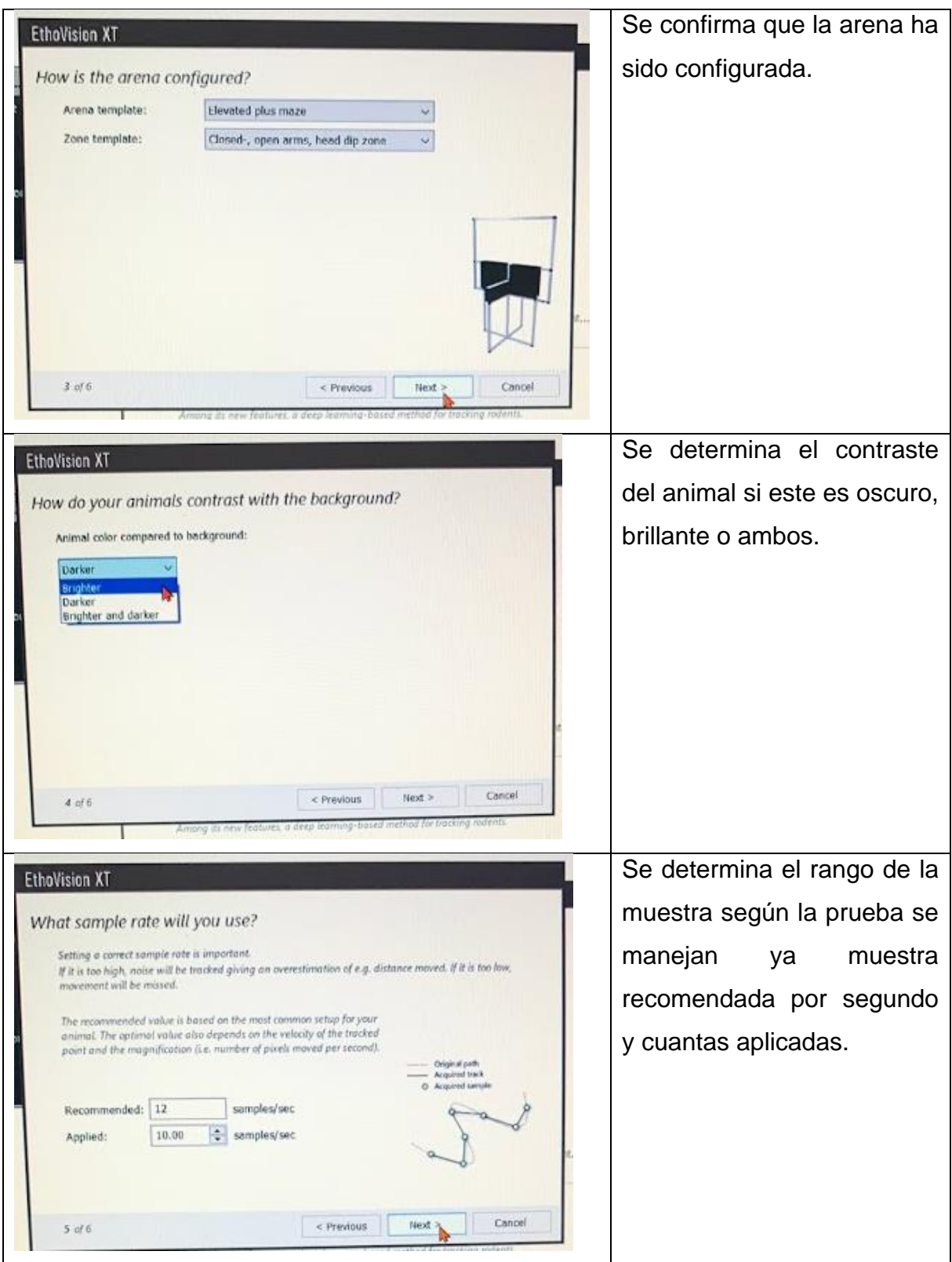

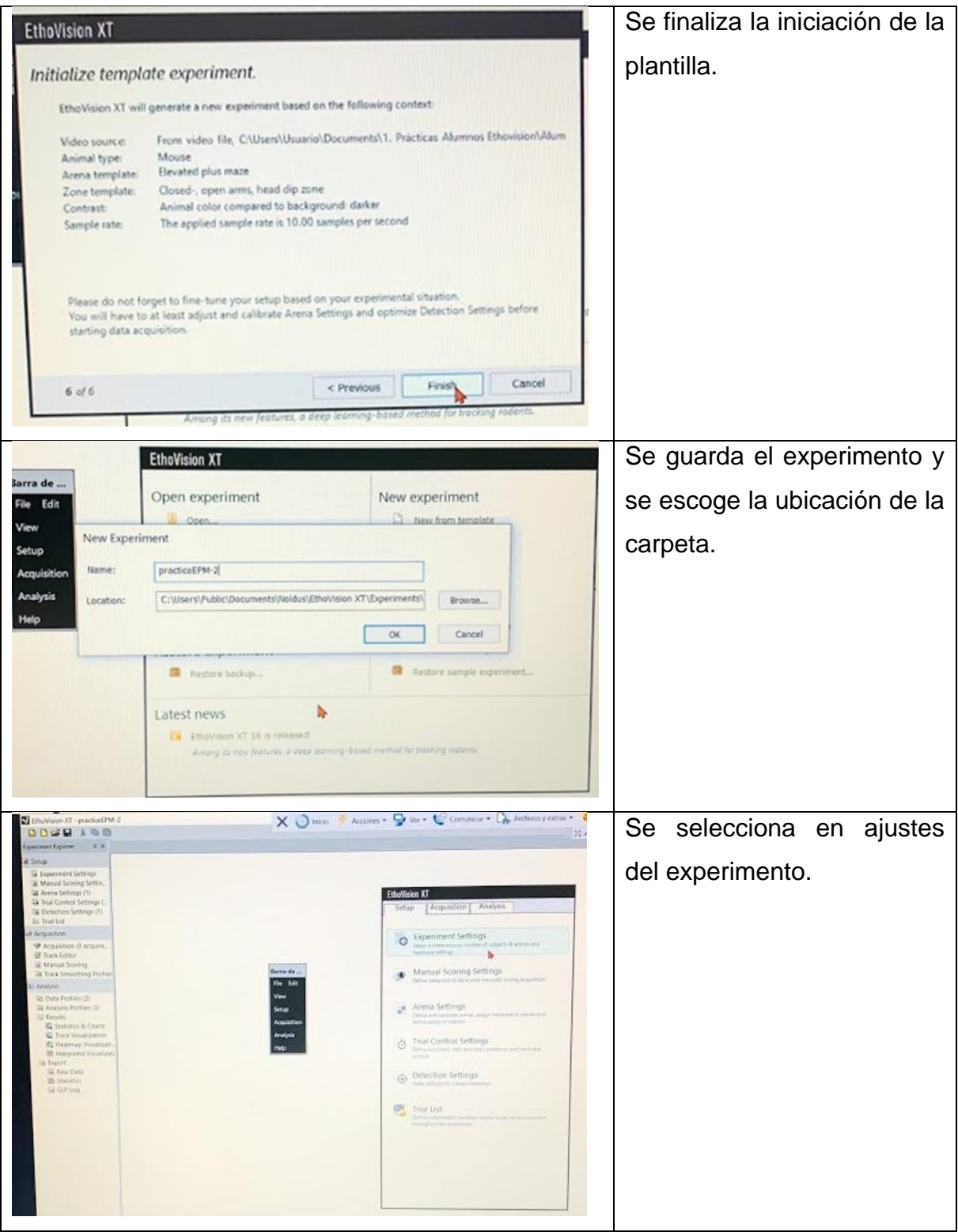

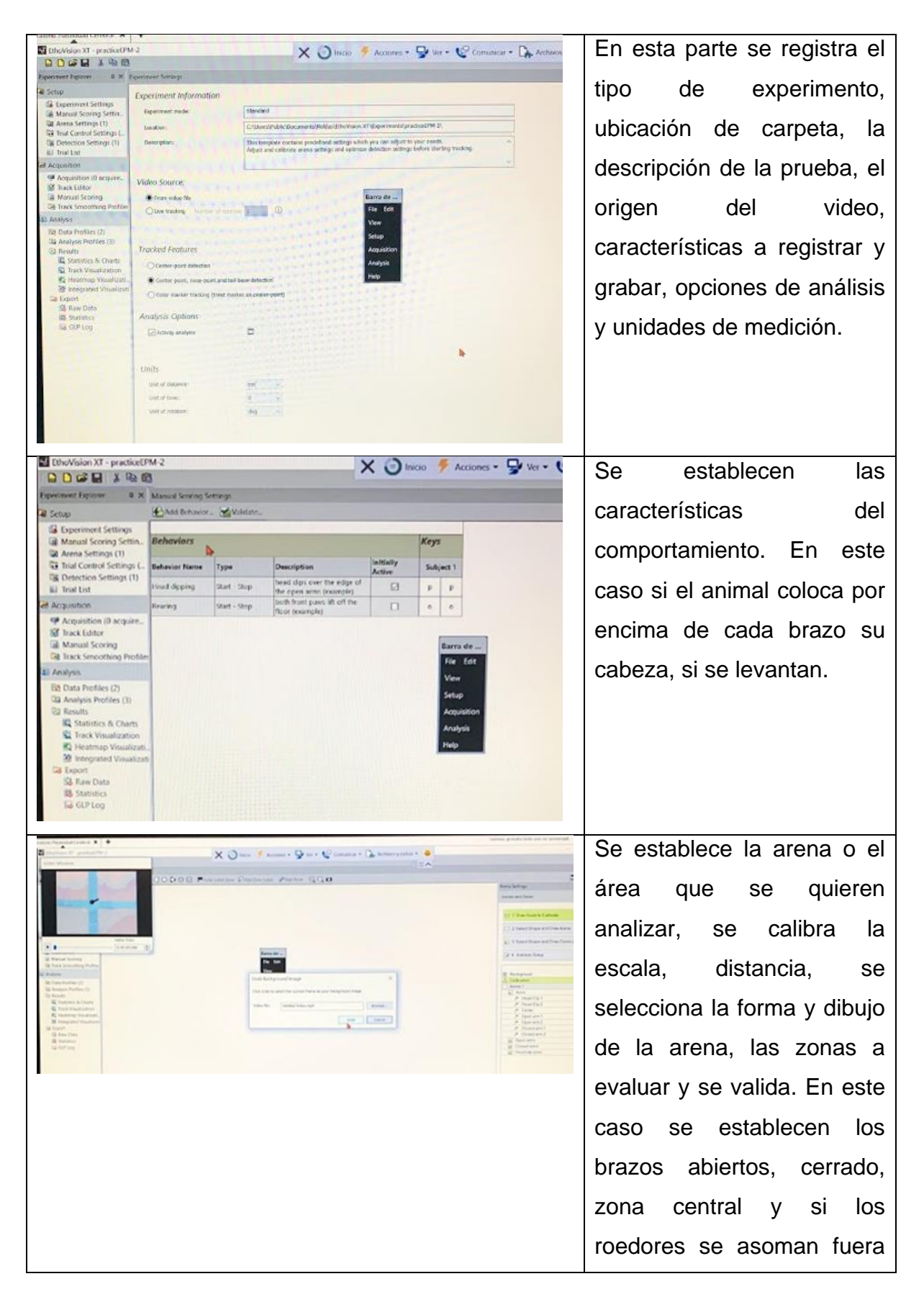

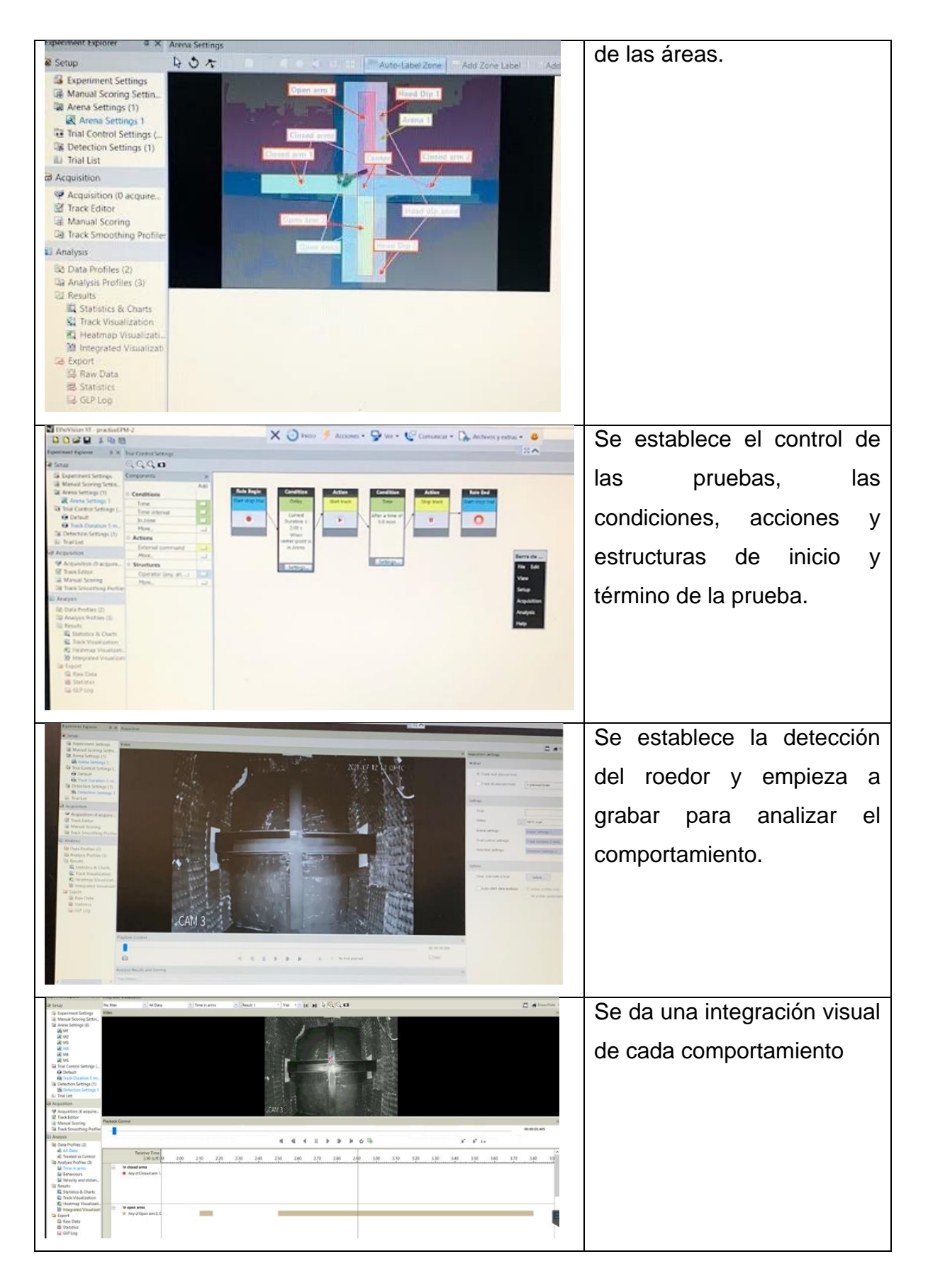

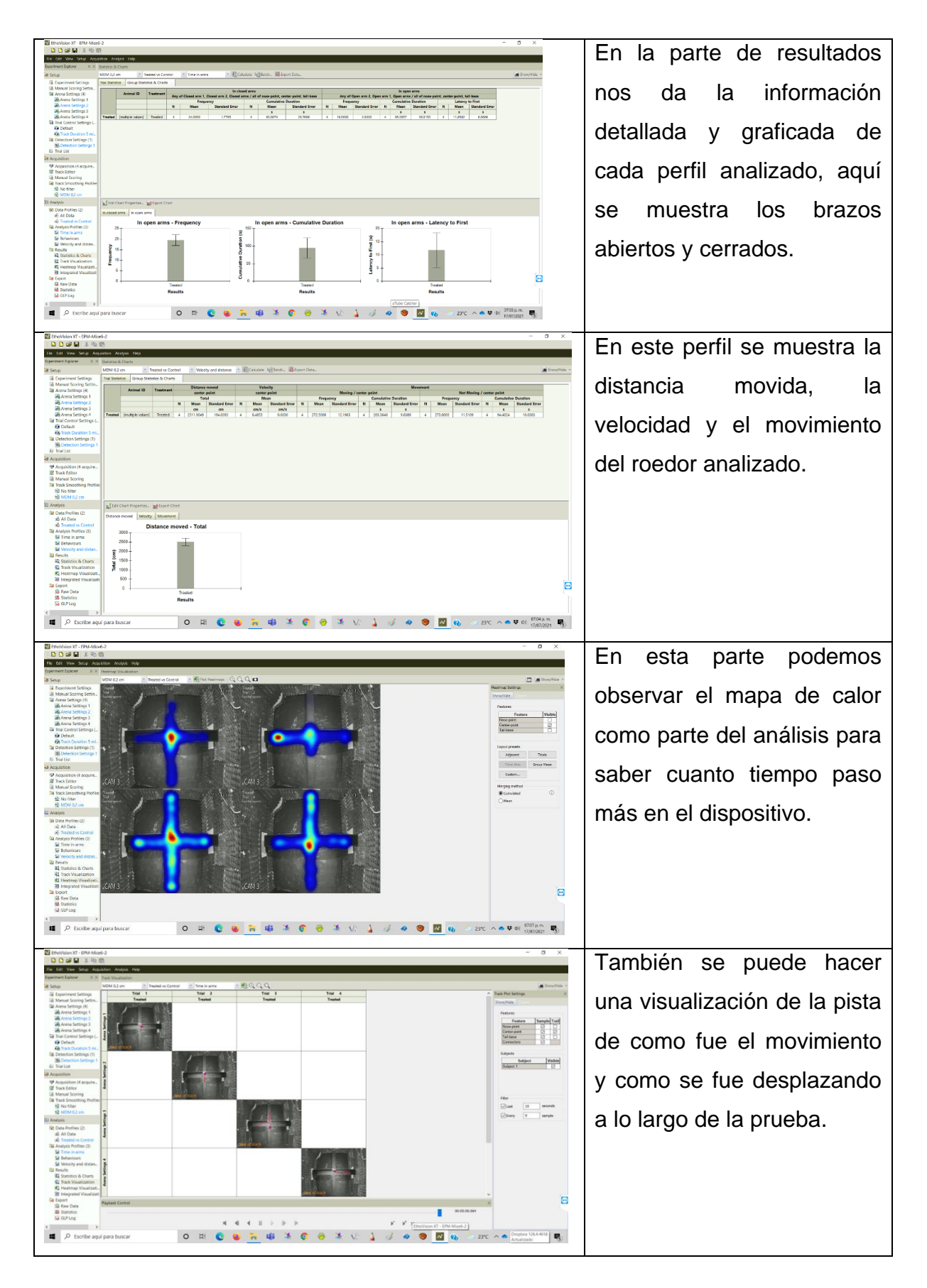

# **RESULTADOS**

La prueba se hizo en un tiempo 5 minutos sin habituación, seis ratones Árabes de entre 8 y 10 semanas bajo las condiciones y procedimientos mencionados en el diagrama de flujo/ procedimiento. Dos pruebas se hicieron con el dispositivo EPM mojado sin poderse visualizar bien el roedor por lo que se tuvieron que descartar.

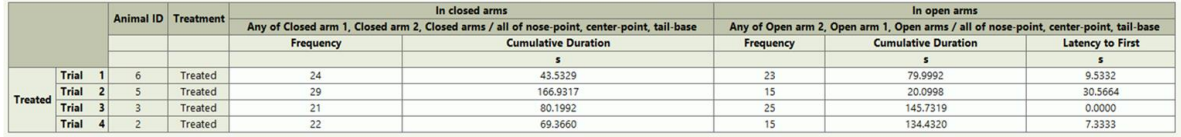

**Fig. 1a** Datos de los 4 ratones que se analizaron, tres de ellos pasaron más tiempo en los brazos cerrados que abiertos.

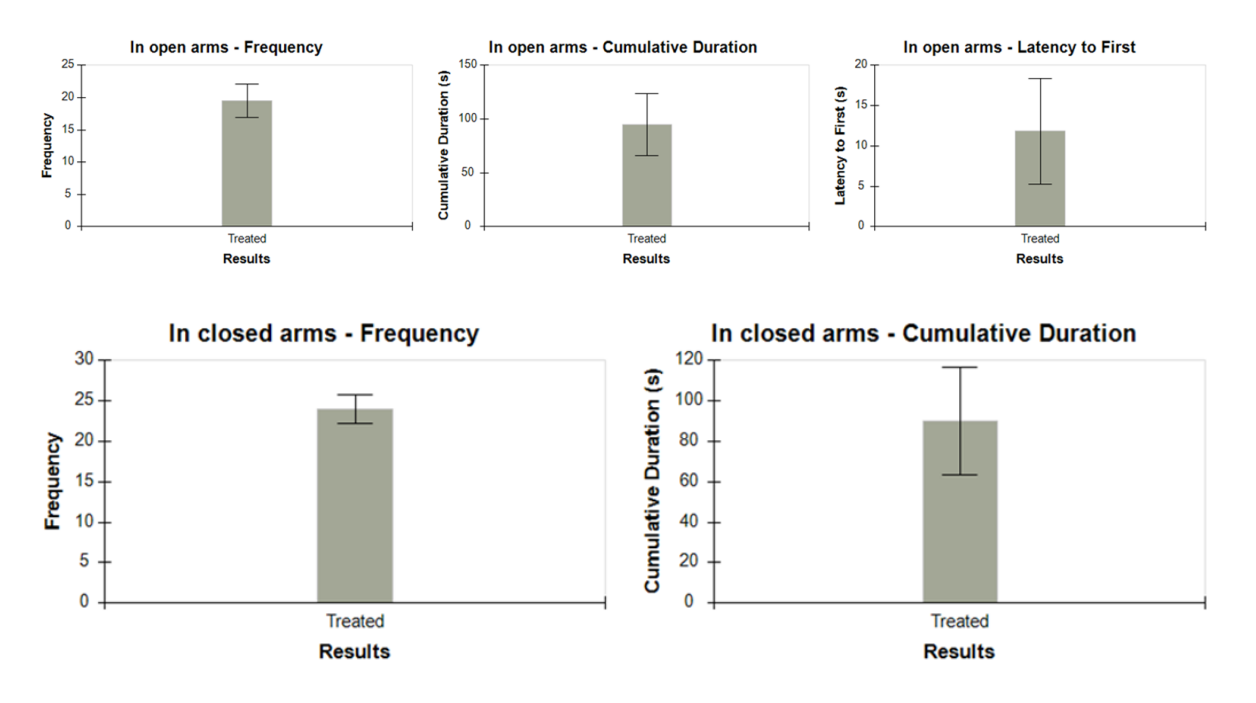

**Fig.2a** Gráficas de la frecuencia en brazos abiertos y cerrados. Tres de ellos paso más tiempo en brazos cerrados que abiertos

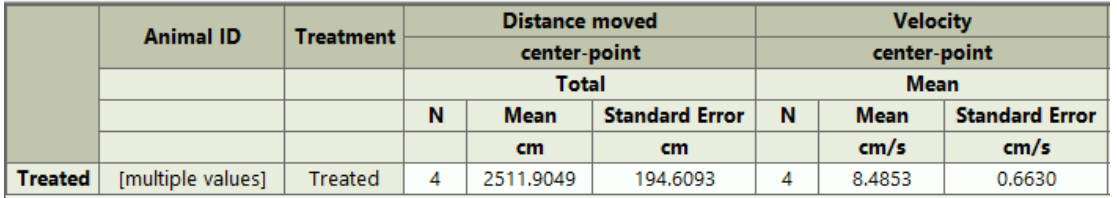

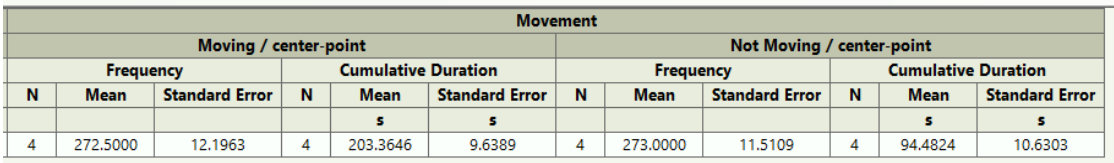

**Fig. 3a** Se observa la distancia, la velocidad y movimiento recorrido en la prueba.

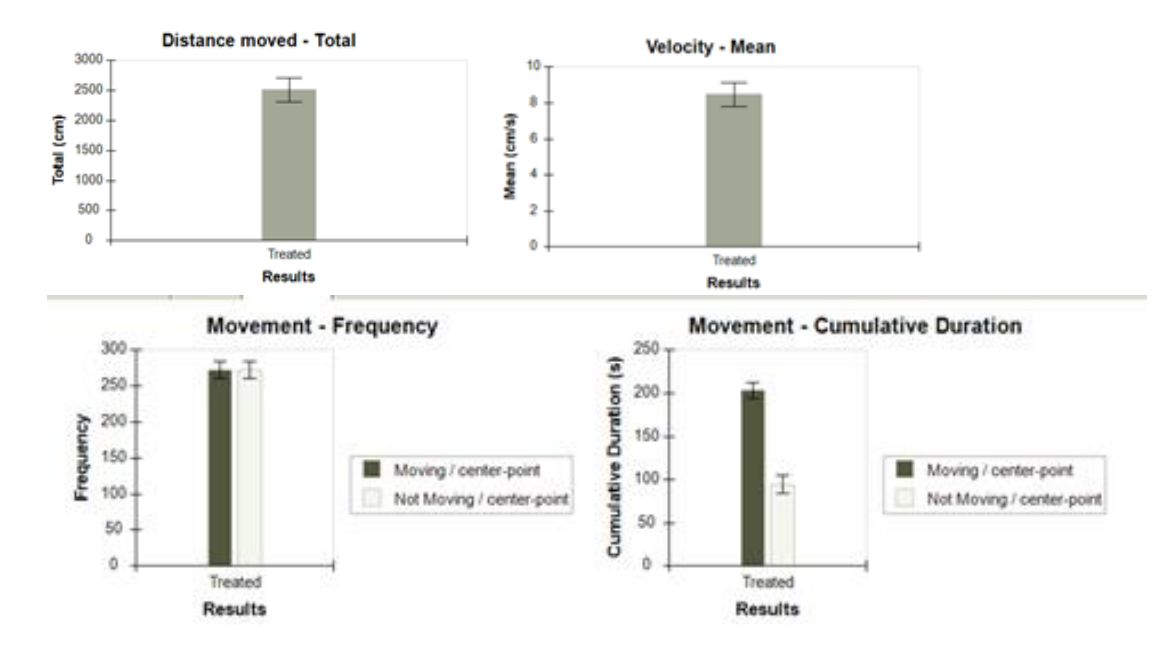

**Fig. 4a** Gráficas de la distancia movida, promedio de la velocidad, frecuencia del movimiento y duración acumulativa del movimiento.

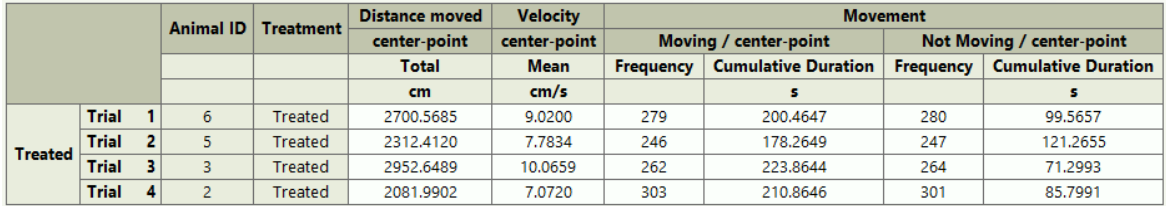

**Fig. 5a** Información sobre la distancia, velocidad y movimiento por prueba de cada ratón.

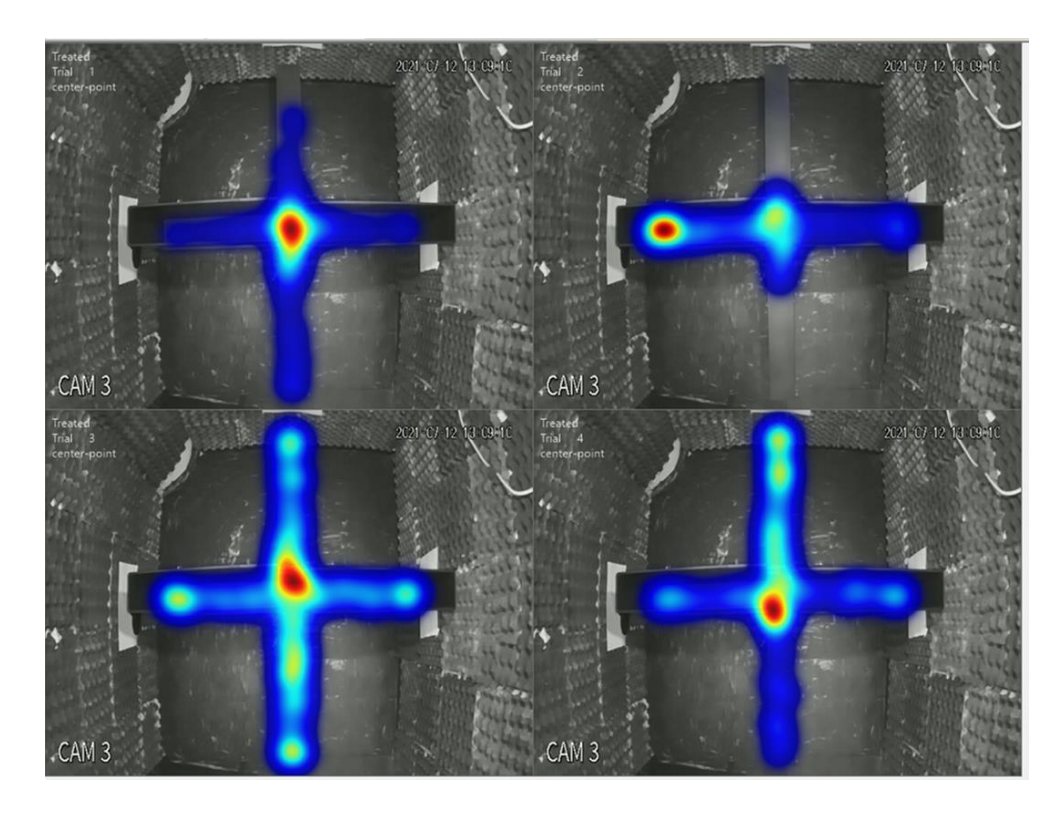

**Fig. 6a** Mapa de calor de las pruebas. Se observa la actividad, posición del animal y la arena en el dispositivo EPM.

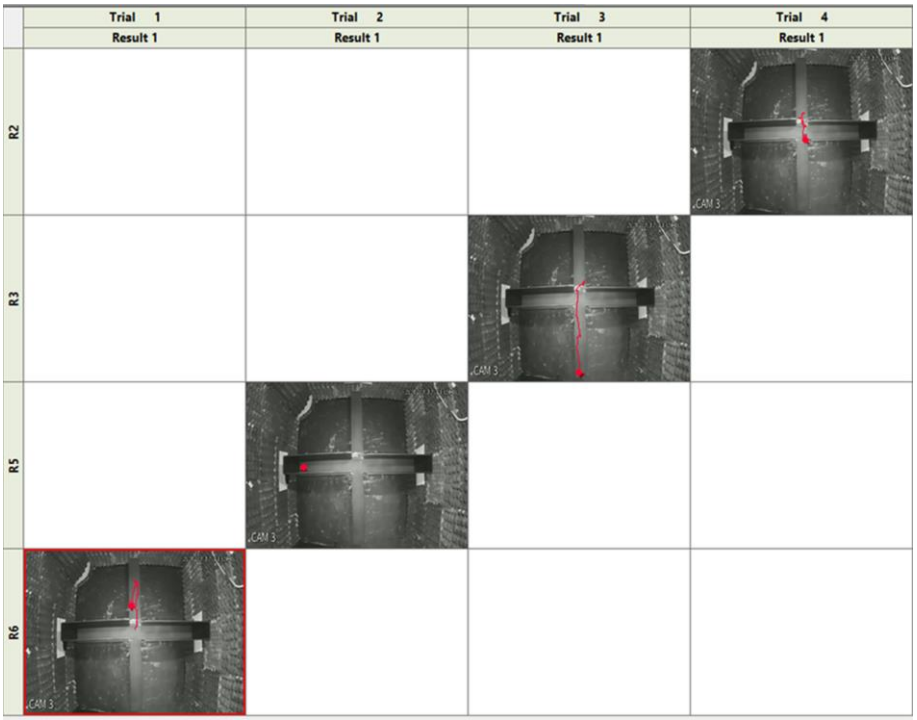

**Fig. 7a** En el track visualization podemos observar el recorrido de cada prueba.

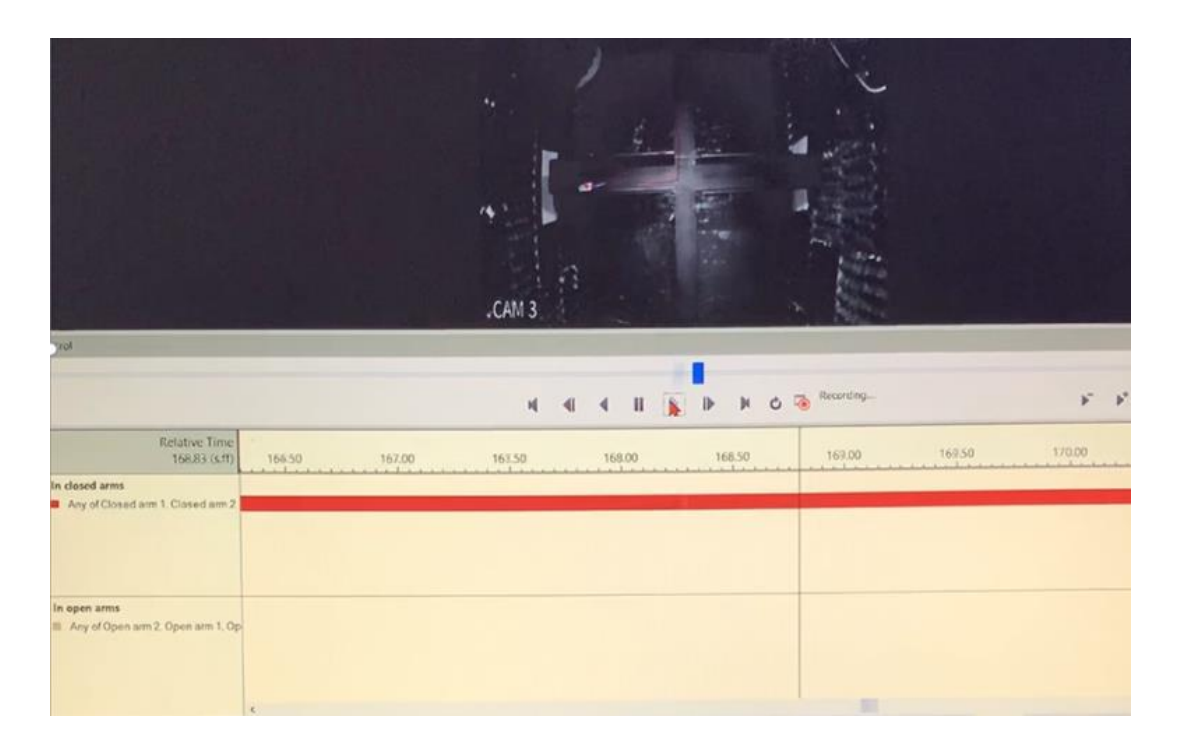

**Fig. 8a** Play back Control; Podemos observar el movimiento y comportamiento del roedor ver los tiempos de entrada y salida en los brazos abiertos y cerrados, así como de cada característica a analizar.

# **DISCUSIÓN**

Para la puesta a punto del EPM laberinto en cruz elevado se analizaron las medidas del dispositivo para su diseño, elaboración y validación. Utilizamos el modelo estándar que propuso Komada, Takao y Miyakawa con las dimensiones en brazos abiertos a 50 cm x 10 cm y los brazos cerrados de 50cm x 10cm x 40cm con altura de paredes circundantes y la altura del laberinto completo constaba de una altura de 50 cm(Komada et al., 2008b)

Nos familiarizamos con el software Ethovisión para poder hacer el análisis por lo que se hicieron dos simulaciones y una vez que se termino el dispositivo se puso a prueba realizándose el experimento inicialmente con tres hámsters adultos en binas de 5 minutos y posteriormente con 6 ratones árabes de entre 8-10semanas en lapsos de 5 minutos sin habituación.

Los Hamsters adultos pasaron más tiempo en brazos abiertos, mientras que los ratones al analizar el registro en Ethovision solo se pudieron visualizar bien cuatro ratones por no dar tiempo suficiente de secado brillo por ello se obstaculizo el análisis oportuno de los dos roedores.

En las cuatro pruebas de los ratones tres de ellos permanecieron mas tiempo en brazos cerrados mientras que uno en brazo abierto. Igualmente en el mapa de calor pudimos observar la actividad, posición del animal y la arena en el dispositivo EPM, en la visualización de la arena y registro se puede observar el movimiento y comportamiento del roedor ver los tiempos de entrada y salida en los brazos abiertos y cerrados, así como de cada característica que se requiera analizar.

Una vez concluido y analizado el comportamiento de los roedores podemos verificar que el aparato es funcional y presenta el comportamiento esperado para la respuesta de ansiedad.

# *Resultados académicos y complementarios*

- Descargar Mendeley y cargar artículos a Mendeley
- Revisar artículos de EPM a exponer
- Revisar las características del trabajo a realizar en el verano de la ciencia.
- Revisión de los avances del protocolo tanto en Word como en power point. (laberinto de brazos elevados(elevated plus Maze), laberinto de Barnes, Forced swim test (piscina de porsolt), open field,
- Revisión de videos de neuronas, dibujar neuronas. (espinas dendríticas, analizar densidad, estructura y anomalías saber sobre la plasticidad) estudiar cambios drásticos en la neurona.
- Plantilla de shawn, cuenta intersecciones de la neurona con los círculos, aumenta la longitud del árbol dendrítico, numero de espinas, almacena información.
- Revisión de articulo: el estrés agudo interfiere con la evocación y promueve la extinción de la memoria espacial en el laberinto de barnes.
- Revisión de Ethovision y Team viewer, descargar software y empezar a leer como funciona.
- Inhibición prepulso del reflejo de la respuesta de sobresalto en los trastornos neuropsiquiátricos.
- Área de bioseñales, transducir-convertir en otra señal- señal de otro tipo de energía convertida a una señal eléctrica. Pasar información en forma de señales eléctricas. Mecánica, fuerza física, biofísico, bioquímico, clínica y ciencia básica. Desganado, adormilado, triste, melancólico, (cargar cosas-25 kg,18 kg, ir al mandado) se siente más pesado. Fuerza muscular (afectación del sistema límbico y amígdala) no tienes ganas y no manda señal de fuerza.
- Powerlap (lab) labchat software y equipo funcionan para capturar y visualizar **bioseñales** como un amplificador. Una energía se forma a otra energía (transducción) se toma en la mano se prueba la fuerza de la pinza (se aprieta) sensor y transductor que envía una señal eléctrica captura la powerlap amplifica, digitaliza, (señal analógica convertida a una señal digital, power lap al software- ver en **milivoltios** curva fuerte-sube, menos fuerza baja. Nos da valores distintos generación de la hipótesis (depresiónmenor fuerza muscular medida a través de la pinza manual) **biopotencial**  en la primera área. Señales de calcio ( calcium signalig) celulas gliares( sistema nervioso haga su función) hay mas que neuronas- 5 o 6 veces más células gliales que neuronas ( mayor luz-mayor calcio liberado) luz se expresa en milivoltios para poderlo analizar. Bioseñal (engloba al biopotencial) – biopotencial (registro electrofisiológicos- electrofisiología ) y no bioquímicos.
- Revisión de prueba de Catwalk en Ethovision
- Revisión del Articulo: "Patología en la espina dendrítica: causa o consecuencia de los desórdenes neurológicos".

• Revista Frontiers in behavioral neurocience "Cuantificando la respuesta acústica al sobresalto en ratón usando video digital estándar" Por Pantoni; Junio,

26

2020; Propone un software video freezing para medir cuanto se inhibe el roedor y respuesta al sobresalto

• Revisión del artículo " El diazepam reduce el escape y Aumenta la exploración de brazos cerrados en jerbos después de 5 min en el laberinto de nivel elevado Plus-Maze" por Javier Leonardo Rico1\*, Luisa Fernanda Muñoz-Tabares1, Marisol R. Lamprea2 and Camilo Hurtado-Parrado1,3

• Revisión de video del avance de estudios del cerebro ( Rafael Juste, Henry Marcan.

• Presentación del artículo "comparación del efecto de la nifedipina, propanolol, indometacina, prednisona, fluoxetina, antidepresivo en prueba de suspensión de la cola. Depresión disminución acusada del interés, no placer, tx sueño, alimentación. Afecta vida laboral, social impacto en la productividad a nivel global. Tratamiento farmacología y psicoterapia. Regulan las monoaminas (noradrenalina y serotonina) a nivel SNC. Depresión desequilibrio. Natación forzada en fármacos antidepresivos. Comparar el efecto de la nifedipina, propanolol, indometacina, fluoxetina. Incremento de estadios de inmovilidad, si se mueve menos periodos latencia al primer episodio de inmovilidad(depresión), están es estados de depresión. Desesperanza aprendida(conductismo), meta a organismo no supera lo vuelve a intentar, se deja de realizar intentos hasta que no lo intenta se presenta la desesperanza aprendida. En el ratón, lo cuelgas lucha y no lo logra, eso genera la desesperanza (depresión) muy intenso o prolongado. Infringe dolor o incomodidad. En un ser humano trabaja en una meta ( y no lo logras y logras y te deprimes o pierdes esperanza porque no logras, te frustras porque no puedes, desistes, no lo intentas..) relaciones de pareja. Como se presentan las situaciones se hace difícil (si se hace difícil 1 o 2 ) cambiamos de tarea para no frustrarnos o persistir.

• Se apoyo en realizar las pruebas de Laberinto Elevado en Cruz EPM, Barnes, Porsolt ( nado forzado).

• Realización de pruebas EPM Elevated Plus Maze- laberinto en cruz elevado

27

- Realización de pruebas de Barnes
- Realización de pruebas de Porsolt- nado forzado
- Realización de pruebas de suspensión
- Realización de las pruebas de Respuesta de reflejo de sobresalto.
- Realización de informe de resultados experimentales y verano de la ciencia.
- Grabaciones de las pruebas conversión de los videos por medio de aTube Catcher y con Movie Maker Pro e igualmente revisar y cortar los videos para su análisis en Ethovision.
- Revisión de los avances de los trabajos, exposición y entrega.

# **CONCLUSIÓN**

De acuerdo con los resultados obtenidos en los análisis de Ethovision los ratones tienen miedo a los espacios abiertos y grandes, así que pasan más tiempo en cada brazo cerrado y el número de entradas son consideradas como índices de ansiedad como comportamiento.

En el punto central los ratones permanecen más tiempo como se vio en el mapa de calor, por lo que se hipotetiza que se encuentran seguros en esa zona.

El aparato fabricado es funcional ya que al probarlo con 4 roedores en efecto estos presentan el comportamiento esperado para la respuesta de ansiedad.

#### **REFERENCIAS**

- Handley, S. L., & Mithani, S. (1984). Effects of alpha-adrenoceptor agonists and antagonists in a maze-exploration model of 'fear'-motivated behaviour. *Naunyn-Schmiedeberg's Archives of Pharmacology*, *327*(1), 1–5. https://doi.org/10.1007/BF00504983
- Horii, Y., McTaggart, I., & Kawaguchi, M. (2018). Testing animal anxiety in rats: Effects of open arm ledges and closed arm wall transparency in elevated plus maze test. *Journal of Visualized Experiments*, *2018*(136), 1–6. https://doi.org/10.3791/56428
- Komada, M., Takao, K., & Miyakawa, T. (2008a). Elevated plus maze for mice. *Journal of Visualized Experiments*, *22*, 1088. https://doi.org/10.3791/1088
- Komada, M., Takao, K., & Miyakawa, T. (2008b). Elevated Plus Maze for Mice. *J. Vis. Exp*, *22*, 1088. https://doi.org/10.3791/1088
- Kraeuter, A. K., Guest, P. C., & Sarnyai, Z. (2019). The Elevated Plus Maze Test for Measuring Anxiety-Like Behavior in Rodents. In *Methods in Molecular Biology* (Vol. 1916, pp. 69–74). Humana Press Inc. https://doi.org/10.1007/978-1-4939-8994-2\_4
- Rico, J. L., Muñoz-Tabares, L. F., Lamprea, M. R., & Hurtado-Parrado, C. (2019). Diazepam reduces escape and increases closed-arms exploration in gerbils after 5 min in the elevated plus-maze. *Frontiers in Psychology*, *10*(APR), 1–10. https://doi.org/10.3389/fpsyg.2019.00748
- *Trastornos de ansiedad - ScienceDirect*. (n.d.). Retrieved June 21, 2021, from https://www.sciencedirect.com/science/article/pii/S0304541219301982
- Troncoso, J., Lamprea, M., Cuestas, D. M., & Múnera, B. A. (2010). El estrés agudo interfiere con la evocación y promueve la extinción de la memoria espacial en el laberinto de Barnes. *Acta Biologica Colombiana*, *15*(1), 207– 222.
- Xu, H., Li, W., Zhang, B., Huang, S., & Liu, X. (2019). Long-term estrogen

deprivation changes the response to antianxiety drugs in mice in the elevated plus maze test. *Gynecological Endocrinology*, *35*(12), 1054–1058. https://doi.org/10.1080/09513590.2019.1617266

Yoshizaki, K., Asai, M., & Hara, T. (2020). High-fat diet enhances working memory in the y-maze test in male c57bl/6j mice with less anxiety in the elevated plus maze test. *Nutrients*, *12*(7), 1–9. https://doi.org/10.3390/nu12072036

## **Estudio del reflejo de sobresalto acústico en ratones mediante el software EthoVision**

**Rodríguez-Colmenero Mariana & García-Miranda Lendy Yustin** 

## **Antecedentes**

El reflejo de sobresalto es la respuesta del organismo ante un estímulo repentino, sirve para proteger al cuerpo de un ataque y prepararlo para una acción evasiva o defensiva. En la respuesta de sobresalto acústico (ASR) el tiempo de respuesta es de 3 a 8 ms aproximadamente (Yeomans, J. S., & Frankland, P. W. 1995) y se caracteriza por la contracción de los músculos faciales y esqueléticos. El estudio en roedores se usa comúnmente para evaluar las propiedades del sistema nervioso central, como la habituación, la sensibilización, el condicionamiento clásico, el miedo y la ansiedad, la activación sensoriomotora y los efectos de las drogas (Pantoni, MM, Herrera, GM, Van Alstyne, KR y Anagnostaras, SG, 2020).

La ruta más rápida inicia con el estímulo de sobresalto acústico, que activa las neuronas del núcleo de la raíz coclear y llega a las neuronas del núcleo reticularis pontis caudalis (PnC), las cuales fungen como la vía primaria de ASR, para después llegar a las neuronas motoras espinales y así generar el reflejo de sobresalto. (Koch M. 1999), hay otros autores, como Davis y col (1982) que proponen rutas más elaboradas, comenzando con el nervio auditivo, núcleo coclear posteroventral, un área cercana al leminisco ventrolateral (VLL), pasando también por el núcleo reticularis pontis caudalis (PnC), terminando con las neuronas motoras espinales (Lee, Y., López, D. E., Meloni, E. G., & Davis, M. 1996) a pesar de haber rutas más o menos largas, el PnC sigue siendo indispensable en todas estas.

Se le llama inhibición prepulso (PPI) a la disminución o privación de la respuesta de reflejo de sobresalto ante un estímulo prepulso débil precedido por un estímulo de sobresalto. La PPI es de especial interés para investigadores por su relación con la activación sonsoriomotora, la cual se encuentra disminuida en pacientes con trastornos psiquiátricos como esquizofrenia y roedores con lesiones que simulan trastornos psiquiátricos (Shoji, H., & Miyakawa, T. 2018). Hace no mucho se tenía la teoría que afirmaba que la PPI está mediada por entradas colinérgicas del mesencéfalo al núcleo reticular pontino caudal (PnC), sin embargo, estudios recientes han demostrado que la amígdala funge un papel fundamental, descubriendo un mecanismo inhibidor de retroalimentación dentro del circuito de sobresalto del tronco encefálico mediante el cual las entradas glutamatérgicas amigdalares y las neuronas GlyT2 <sup>+</sup> PnC contribuyen a la PPI. (Cano, JC, Huang, W. y Fénelon, K. 2021).

Existe una variedad de sustancias y fármacos que actúan sobre el ASR, dentro los cuales se encuentran bromocriptina y apomorfina que aumentan la amplitud de ASR y acortan su latencia, anfetamina y cocaína inducen la intensificación de la respuesta de sobresalto, metilendioximetanfetamina o MDMA que inducen cambios en la ASR y sus modulaciones, los fármacos ansiolíticos como el diazepam y la clonidina, reducen la amplitud de la ASR y aumentan su latencia. (Gómez-Nieto, R., Hormigo, S., y López, DE, 2020).

Distintos autores han diseñado métodos para medir los movimientos de sobresalto en roedores, como capturarlos de manera simultánea con videos de alta velocidad y una placa de arranque piezoeléctrica, utilizando extrapolaciones matemáticas para convertir fuerza en altura y así diferenciar si hay un sobresalto o no lo hay (Grimsley, CA, Longenecker, RJ, Rosen, MJ, Young, JW, Grimsley, JM y Galazyuk, AV, 2015). También existen programas como VideoFreeze que utiliza un algoritmo de análisis de movimiento patentado para calcular el movimiento, midiendo la cantidad de píxeles causados por el ruido del vídeo en cada fotograma de éste, comparando la cámara vacía y con la presencia del roedor. Con el uso de VideoFreeze se recomienda medir el sobresalto durante 100 a 200ms aproximadamente después del inicio del estímulo. (Pantoni, MM, Herrera, GM, Van Alstyne, KR y Anagnostaras, SG, 2020). Los softwares Fastec HiSpec y OpenEx han demostrado ser otra opción confiable, siendo que el primero se encarga de la captura de vídeo y OpenEx controla la producción de estímulos acústicos y visuales y sincroniza la información adquirida (Grimsley, CA, Longenecker, RJ, Rosen, MJ, Young, JW, Grimsley, JM y Galazyuk, AV, 2015). La cámara de reflejo que se utiliza para una investigación varía dependiendo del autor, siendo algunas cámaras de contención en forma cilíndrica de plástico en una cámara de atenuación del ruido (Shoji, H., & Miyakawa, T. 2018), otras usando retenedores piramidales rectangulares no fácilmente permeables al sonido debido a las paredes gruesas de plástico que los componen (Longenecker, R. J., & Galazyuk, A. V. 2012).

El software EthoVision XT es un sistema de seguimiento moderno por video que registra automáticamente la actividad y el movimiento animal, sobre la base de una grabadora de vídeo en color de alta resolución y de un software flexible, es un sistema versátil de procesamiento de imágenes diseñado para automatizar la observación del comportamiento y el seguimiento del movimiento de múltiples animales simultáneamente contra una variedad de fondos complejos. Un predecesor del actual sistema de seguimiento por vídeo EthoVision se desarrolló por primera vez en la década de 1980 en el Instituto Rudolf Magnus de Neurociencias (RMI) de la Universidad de Utrecht, la primera versión de EthoVision para Windows se lanzó a finales de 1999. El sistema ha sido objeto de numerosas actualizaciones a lo largo de los años, sobre la base de los comentarios de los usuarios de todo el mundo, lo que ha dado lugar a un paquete completo para los estudios del movimiento y el comportamiento. (Noldus, L. P. J. J., Spink, A. J., & Tegelenbosch, R. A. J. 2001, 1 septiembre). Sin embargo, este Software ha sido poco empleado para medir el estímulo de sobresalto.

# **Objetivo**

Inducir respuesta de sobresalto en condiciones controladas, midiendo los parámetros con el software Ethovision.

# **Material y métodos**

Se realizó una simulación con un objeto inanimado (un trozo de carbón), el cual contrastaba en color con el fondo (blanco). Para ello se realizaron dos controles y dos "tratamientos", estos últimos se realizaron tomando con un hilo el objeto y moviéndolo en un solo tirón, simulando la respuesta física del roedor ante el estímulo de sobresalto. Mientras que los otros dos controles se grabaron sin movimiento y con la cámara fija.

Se realizó un análisis en Ethovision comparando los controles y los tratamientos (Tabla1, Fig. 4-8).

Posteriormente se realizaron pruebas en laboratorio, las cuales fueron hechas por el asesor en el Laboratorio de Plasticidad Cerebral y Neurociencia Integrativa, donde se utilizaron ratones jóvenes de aproximadamente 10-12 meses de edad y de color blanco. El procedimiento es detallado en la *Figura1.* La luz fue incidida de manera indirecta con una intensidad de 100 lumens.

Las sesiones fueron grabadas lateralmente y convertidas a un formato mp4 mediante Movie Maker. Posteriormente los vídeos fueron divididos y recortados en cada una de estas sesiones con una duración de 10 segundos, buscando eventos de sobresalto y eventos de latencia en los que no hubiera movimiento del roedor, así como recortes en imagen para poder observar sólo el compartimento de contención y una mínima parte del fondo de madera negra, esto con la finalidad de evitar brillos que pudieran interferir con el reconocimiento del sujeto en el software. Se analizaron estos últimos mediante el software Ethovision, donde se evaluó la respuesta de sobresalto, utilizando el análisis de actividad mediante pixeles que se mostraban en color morado en un nivel 20 y generando gráficos de distancia recorrida, velocidad y aceleración, comparando valores control y de estímulo.

Conforme a los resultados y la literatura se realizó un posible procedimiento para la realización de pruebas de Respuesta de Sobresalto, con un estímulo de prespulso (*Fig.2*).

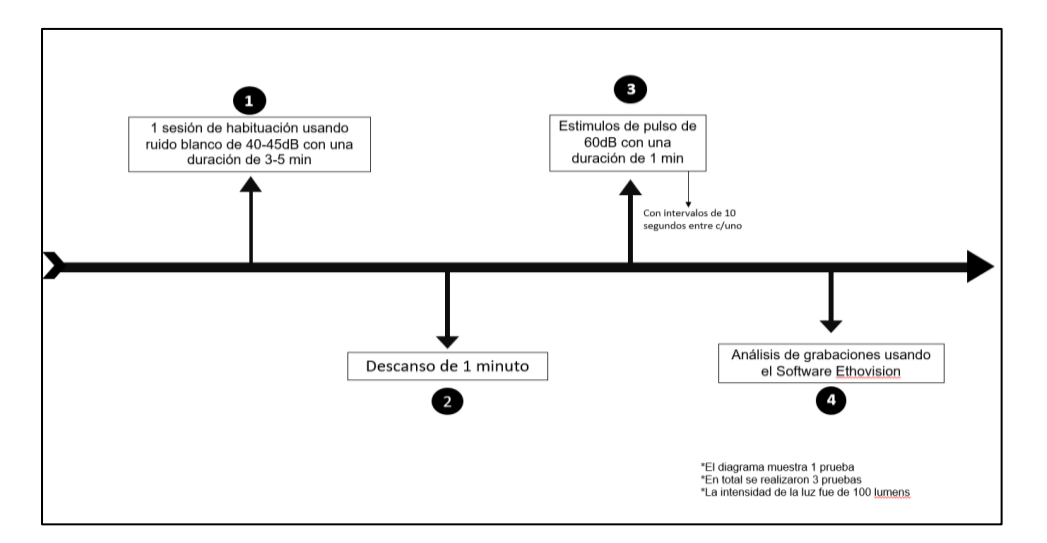

Figura 1. Metodología empleada para la realización de la prueba de reflejo de sobresalto en roedores. En la cual se realizaron 3 pruebas, donde cada una de ellas consistió en 1 sesión de habituación con ruido blanco de 40-45dB con duración de 3-5min, posteriormente se realizó un descanso de 1 minuto para dar paso a las sesiones de estímulos de 60dB con intervalos de 10 segundos entre cada uno. Al finalizar las pruebas se analizaron las grabaciones usando EthoVision.

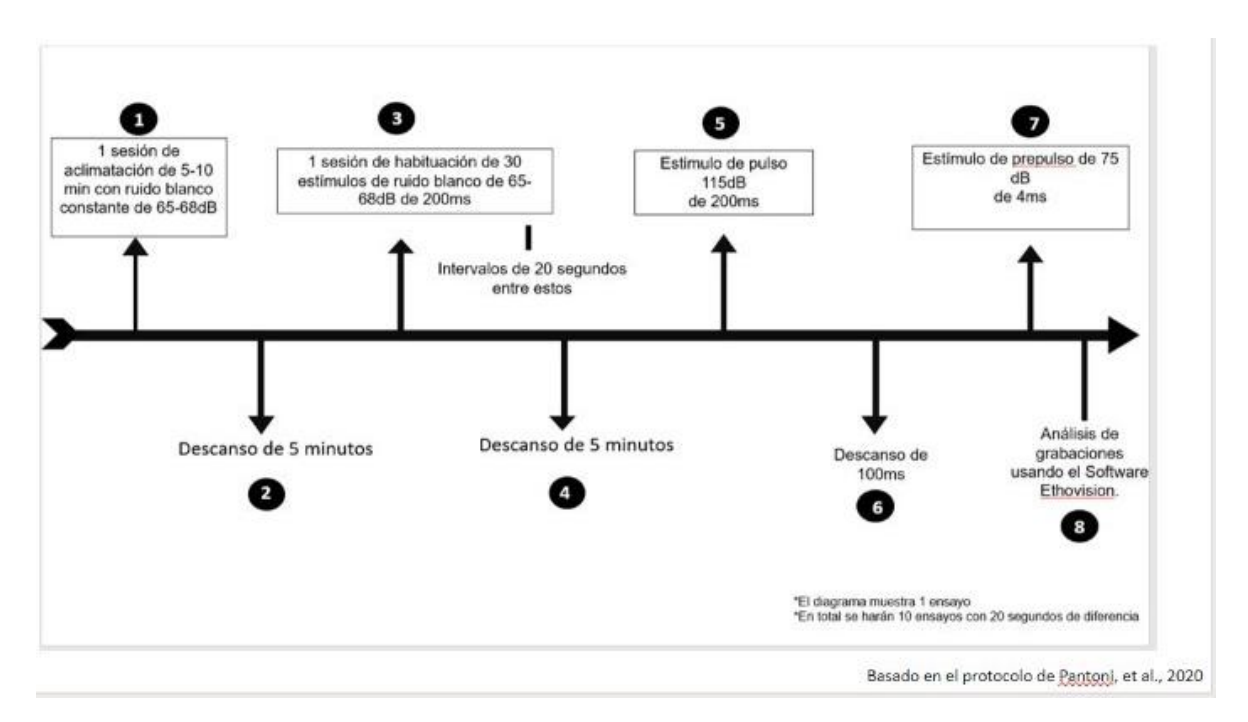

Figura 2. Metodología propuesta para las pruebas de estímulos de pulso y estímulos de prepulso, basada en los resultados obtenidos mediante los experimentos anteriormente descritos.

#### Construcción de la cámara de sobresalto

Se utilizó un cuarto aislado del ruido externo como caja de aislamiento, posteriormente en una plataforma se colocó madera pintada de negro, esto con la finalidad de crear mayor contraste con el objeto de estudio, donde ésta se encontraba rodeando un frasco de cristal que tiene la función de compartimento de contención del roedor. (Fig.3)

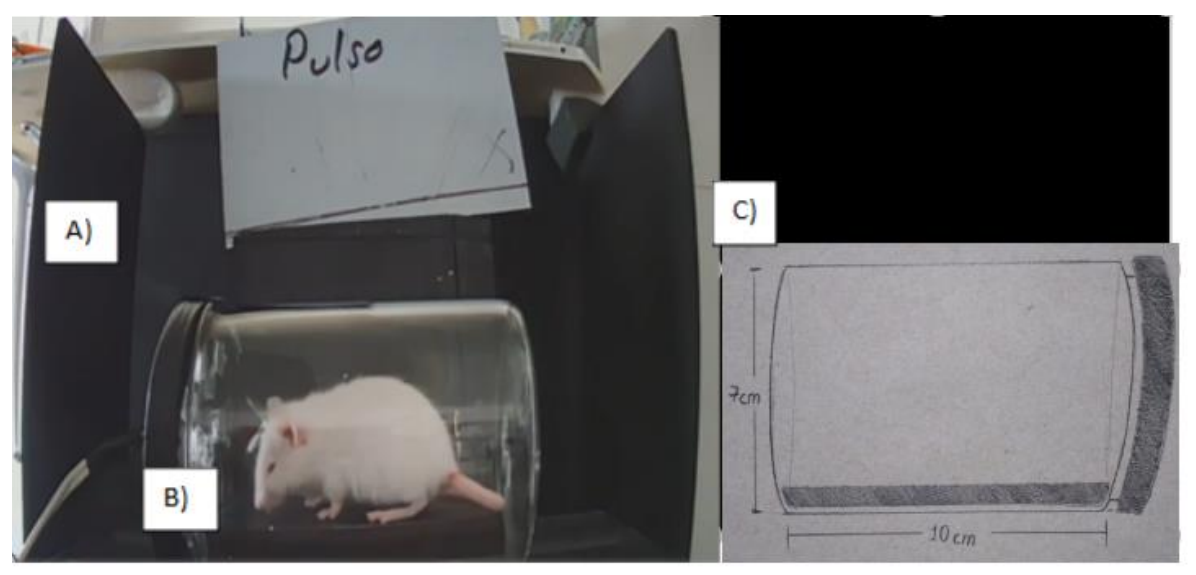

Figura 3. Cámara de sobresalto. A) Fondo negro de madera que se usó para crear contraste B) Compartimento de contención. El cual es un frasco de cristal con tapa de plástico, fijado a la base mediante cinta adhesiva, el cual tiene por dimensiones 10cm de largo y 7cm de diámetro. C) Representación de las medidas del compartimento de contención.

El sonido del pulso fue realizado mediante un aplauso y el sonido del rasgado de una hoja y se midió la intensidad por medio un sonómetro.

#### Resultados

Para la simulación se generaron cuatro vídeos que incluían dos "controles", los cuales son objetos sin movimiento y dos "tratados" que incluían a objetos con un único movimiento que asemejaba el sobresalto en roedores. Obteniendo así la tabla 1, en la que se muestra la distancia, velocidad y aceleración en cada uno de los casos, así como una gráfica de cada una de estas variables en las figuras 4, 5 y 6 y dos gráficas en las figuras 7 y 8, comparando estas variables a lo largo del tiempo del experimento.

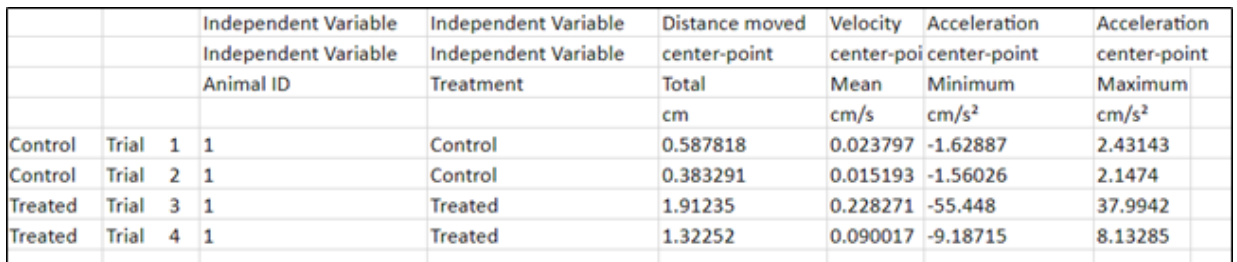

Tabla 1. Simulación. Distancia, velocidad y aceleración mínima y máxima de los dos controles y dos tratados. Donde se observa una distancia menor en un 75% en los controles respecto a los tratados, así como una disminución significativamente menor en velocidad y aceleración mínima y máxima.

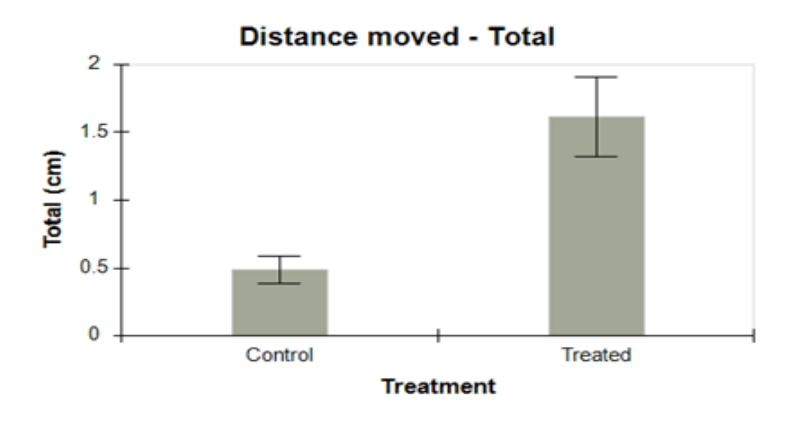

Figura 4. Simulación. Gráfico de la comparación de la distancia recorrida entre los controles y los tratados. Donde se aprecia una reducción del 65% del control respecto al tratado en cm.

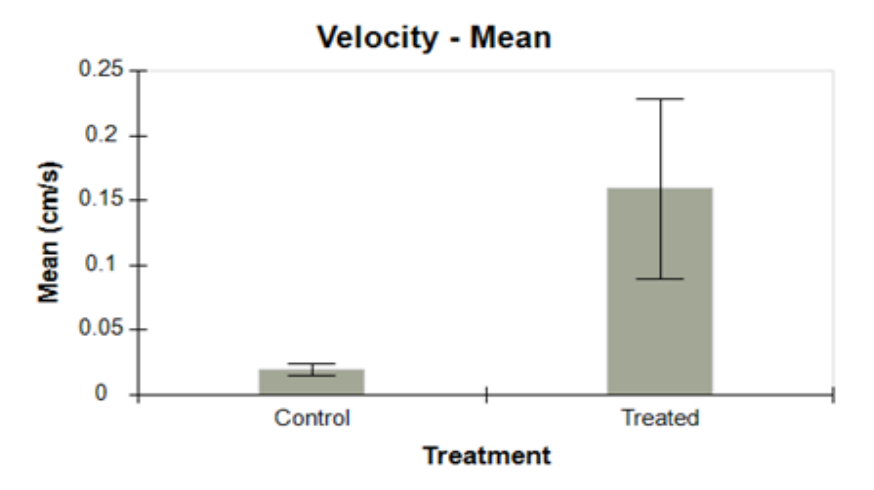
Figura 5. Gráfico de la comparación de la velocidad entre los controles y los tratados. Donde se aprecia una reducción de aproximadamente 85% del control respecto al tratado en cm/s.

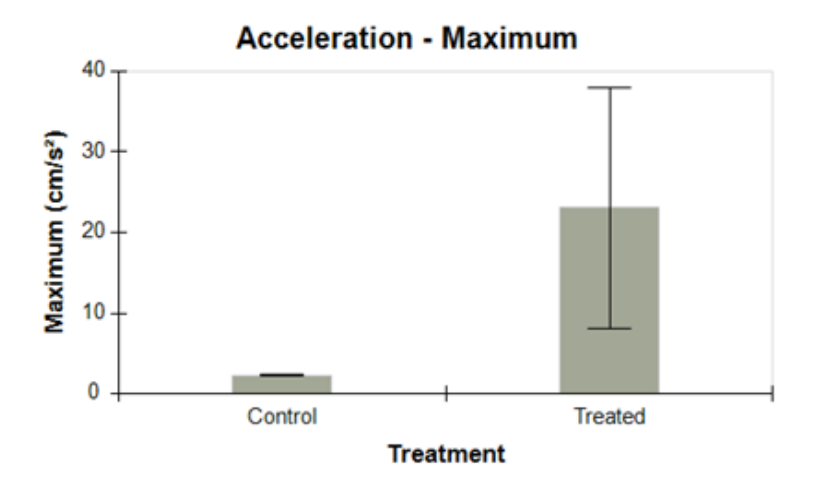

Figura 6. Gráfico de la comparación de la aceleración entre los controles y los tratados. Donde se aprecia una reducción de aproximadamente 90% del control respecto al tratado en cm/s<sup>2</sup>.

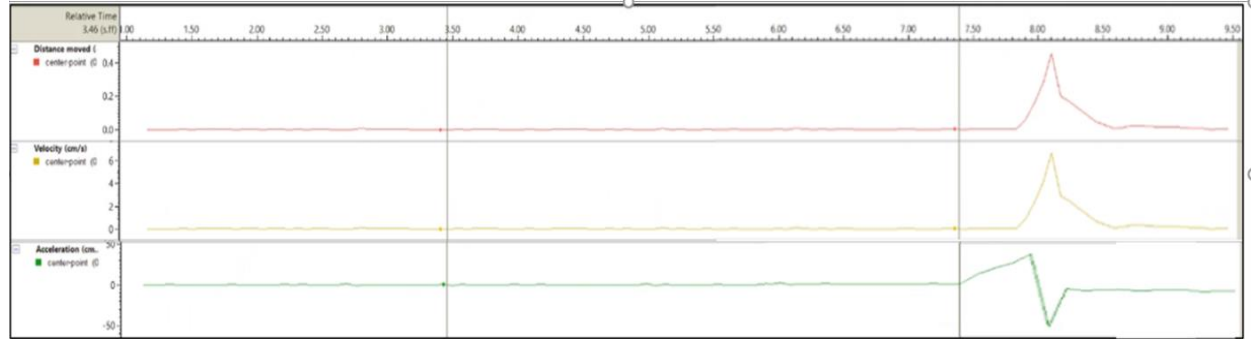

Figura 7. Gráfico de la distancia, velocidad y aceleración del pulso 1 respecto al tiempo. Donde se puede observar un aumento en la distancia, velocidad y aceleración en el minuto 8.10 seguido de una disminución en cada una de las anteriores, donde la aceleración llega a desaceleración alcanzando valores negativos para después volver a cero en cada una de las tres variables.

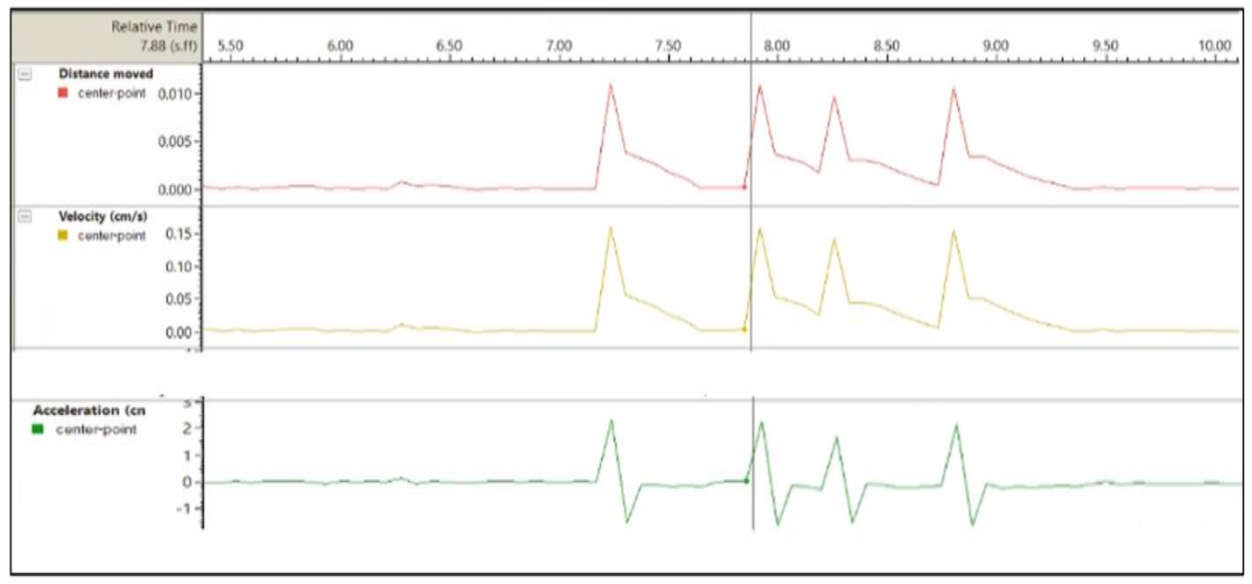

Figura 8. Gráfico de la distancia, velocidad y aceleración del control 1 respecto al tiempo. Se observan pequeños picos con valores mínimos.

A continuación, se muestran las imágenes del objeto inanimado para la simulación, donde éste es detectado por el software y se observa en color amarillo mostrando la detección correcta del "sujeto", así como la imagen donde se observa el movimiento en pixeles en color morado.

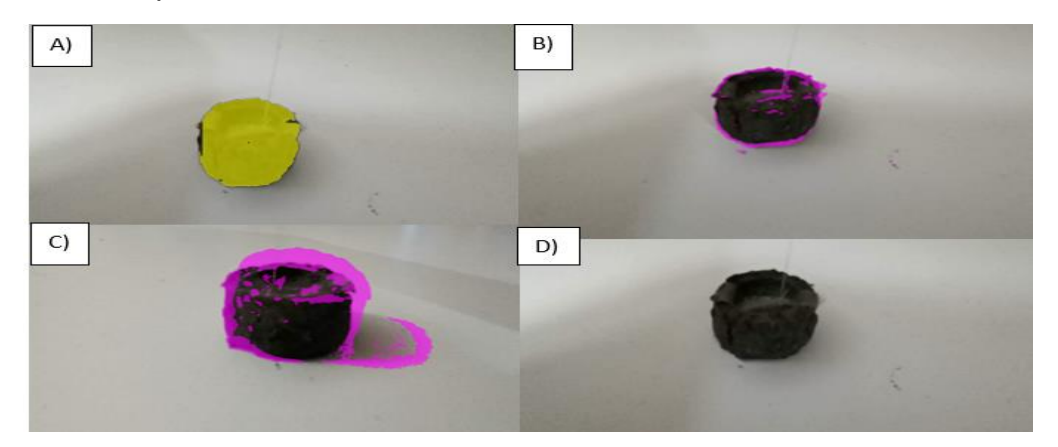

Figura 9. A) Objeto inanimado detectado por el software, en color amarillo. B) Objeto con pixeles morados que representan la detección del movimiento por el software. C) Objeto y sombra del objeto con pixeles morados, que representa un error en la detección. D) Objeto en estado de latencia sin coloración morada de pixeles.

Para la experimentación con roedores, se generaron diez vídeos que incluían cinco "controles", los cuales son lapsos del vídeo de 10 segundos en los que el roedor se encontraba en estado de latencia, sin movimiento y dos "tratados" que incluían a roedores con movimiento causado por un estímulo auditivo reconocido como pulso.

Obteniendo así la tabla 2, en la que se muestra la distancia, velocidad y aceleración en cada uno de los casos, así como una gráfica de cada una de estas variables en las figuras 9, 10 y 11 y dos gráficas en las figuras 12 y 13, comparando estas variables a lo largo del tiempo del experimento.

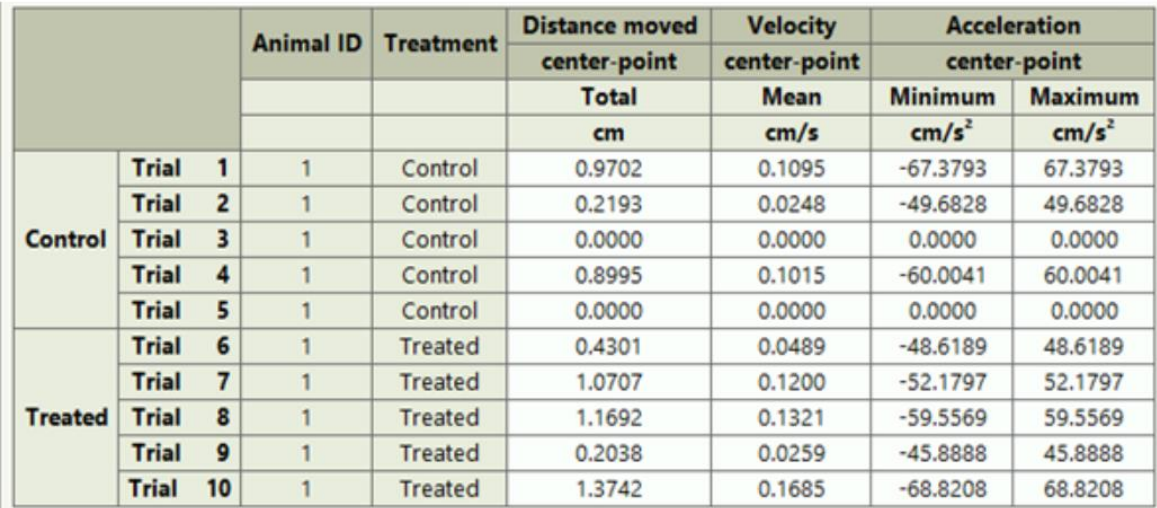

Tabla 2. Distancia, velocidad y aceleración mínima y máxima de los cinco controles y cinco tratados. Se puede observar una disminución en la velocidad, distancia y aceleración de los controles con respecto a los tratados, siendo incluso en con valor de 0.0000 para dos de los controles. Se puede notar también niveles altos de más de 1.0000 en tres de los cinco controles para la distancia.

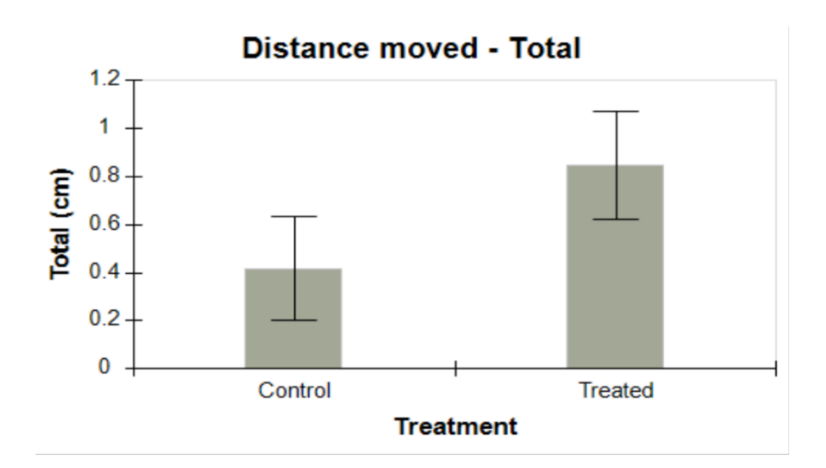

Figura 9. Gráfico de la comparación de la distancia movida entre los controles y los tratados. Se observa una disminución de poco más del 50% del control con respecto al tiempo en cm.

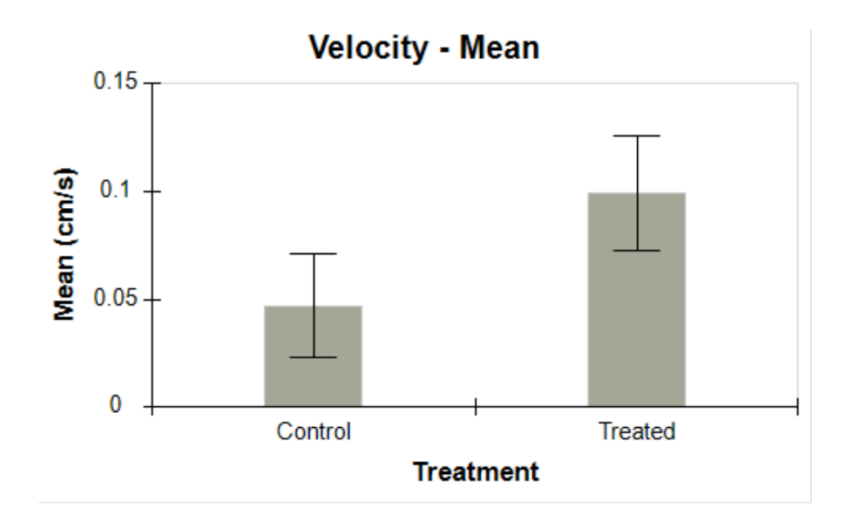

Figura 10. Gráfico de la comparación de la velocidad entre los controles y los tratados. Se observa una disminución de aproximadamente el 50% del control respecto al tratado en cm/s.

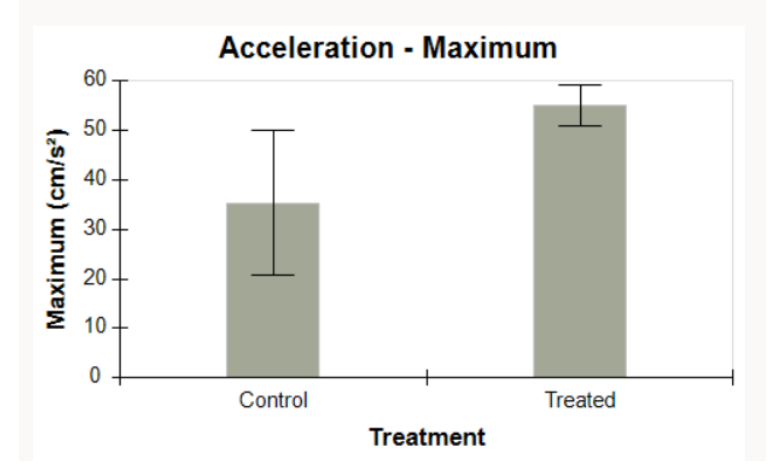

Figura 11. Gráfico de la comparación de la aceleración entre los controles y los tratados. Se observa una disminución del 30% del control respecto al tratado en  $cm/s<sup>2</sup>$ .

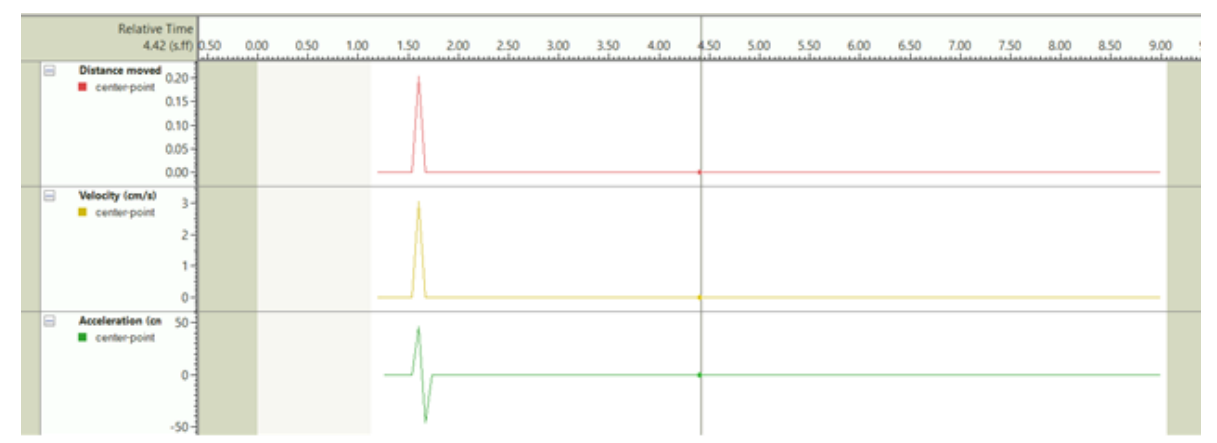

Figura 12. Gráfico de la distancia, velocidad y aceleración del pulso respecto al tiempo. Se observa un pico en el minuto 1.50 donde se representa un aumento de valores en distancia, velocidad y aceleración, en el caso de la aceleración se muestra enseguida una desaceleración hacía valores negativos para volver a cero en los valores de las 3 variables a considerar.

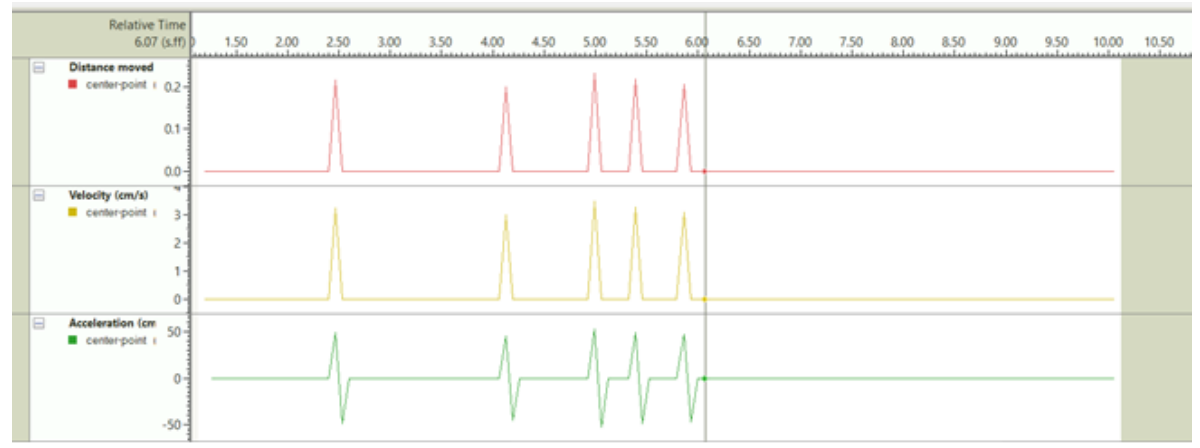

Figura 13. Gráfico de la distancia, velocidad y aceleración del pulso respecto al tiempo. En la que se muestra la detección de brillos mediante picos que demuestran aumento y disminución de los valores en cada una de las variables analizadas. En donde el sobresalto se produjo en el minuto 5.00, donde se observa el pico de valores mayores.

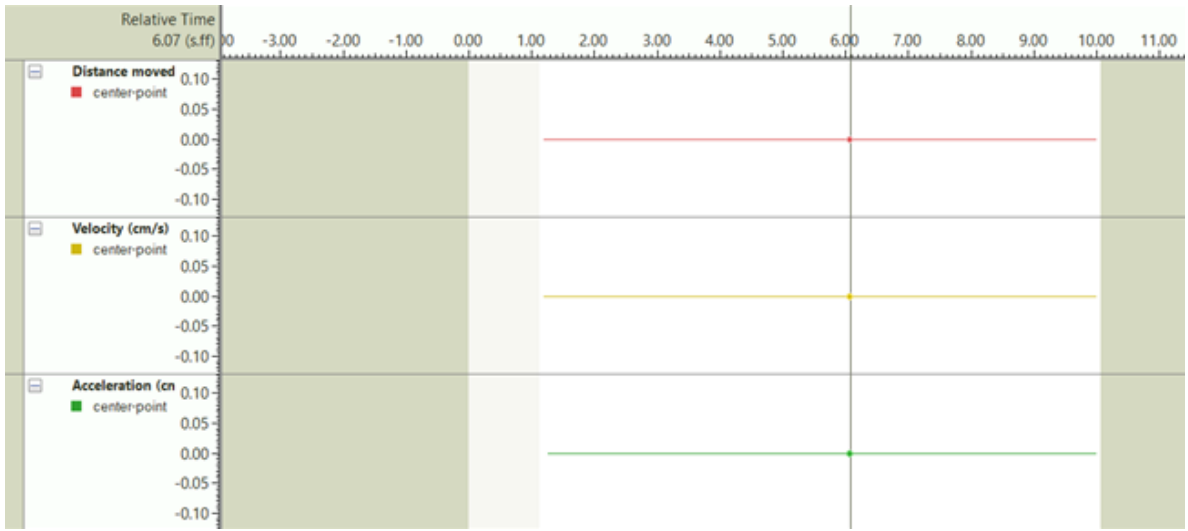

Figura 14. Gráfico de la distancia, velocidad y aceleración del control respecto al tiempo. Se muestran valores de cero a lo largo del vídeo analizado en cuanto a las tres variables anteriormente mencionadas, representados mediante una línea sin picos.

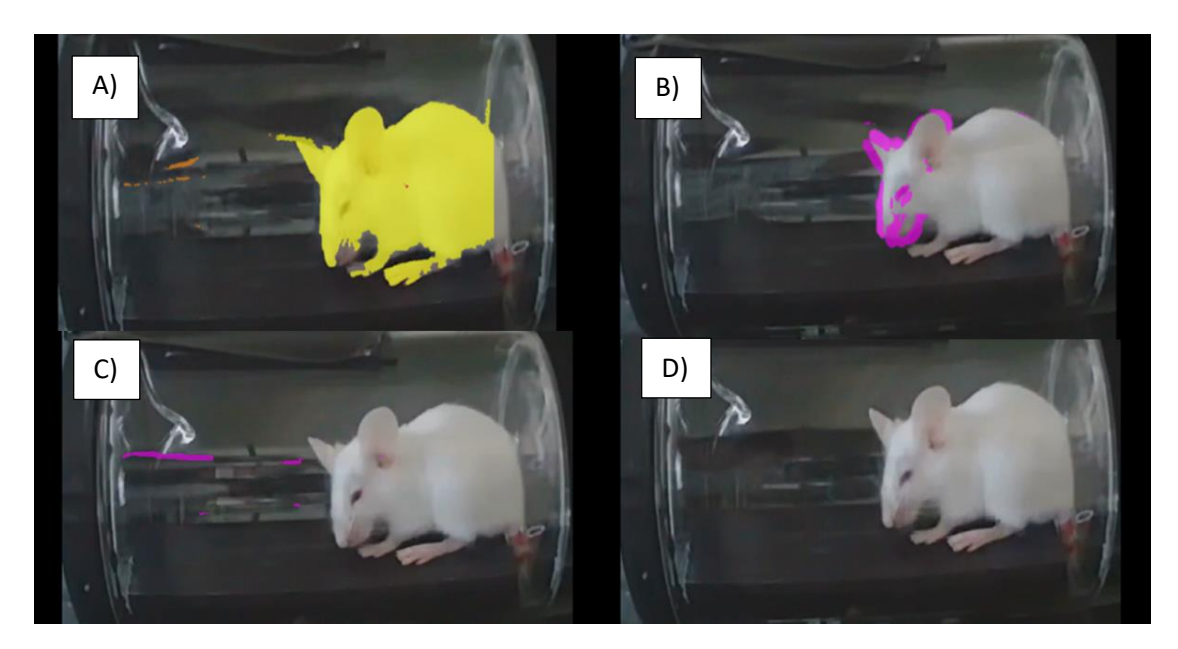

Figura 15. A) Detección del ratón observable mediante su coloración amarilla, donde también se observa un punto medio que funge como referencia para la detección de movimiento. B) Detección del ratón mediante pixeles observables en color morado, donde se observa el movimiento del roedor al recibir el pulso. C) Detección errónea del ratón mediante pixeles observables en color morado, donde se observa el enfoque a brillos dando falsos movimientos. D) Estado de latencia del roedor en el cual no se observa movimiento y por tanto no hay coloración morada en pixeles.

Se cumplió el objetivo del proyecto, ya que mediante una simulación y posterior prueba experimental se pudo detectar y analizar el movimiento característico de Respuesta de Reflejo de Sobresalto Acústico, sin embargo, es necesario tomar en consideración la iluminación del lugar donde se lleve a cabo el experimento, ya que puede detectarlos como el sujeto.

### **Discusión**

En la simulación realizada en el proyecto se pudo observar que el software Ethovision detectó el movimiento en el objeto inanimado, lo anterior debido a que mediante el análisis de actividad por pixeles que se observa de color morado en el roedor, fue claramente visible en el prototipo que emulaba la respuesta física del sujeto de estudio, mientras que en el control que no presentaba movimiento se observó un color morado casi imperceptible, sólo visto en pequeños errores de brillo en las pruebas que resultaban en picos de hasta 0.010cm de distancia. Por otra parte, se observó que el brillo que refleja colores similares a los del roedor dan como resultado el movimiento del punto central que determina la posición del sujeto, por ello se realizan mediciones de distancia, velocidad y aceleración erróneas. Es por esto último que en la prueba experimental que siguió a la simulación, tres de los tratados tienen valores altos en estas variables, ya que hubo mediciones erróneas y se observó actividad en color morado de los pixeles de roedores que se mantenían en estado de latencia, lo cual pudo ser detectado con ayuda de la visualización del punto de referencia antes mencionado, debido al cambio de posición por la luz que se observa en el vídeo.

### **Conclusiones**

Ethovision es un software útil para el estudio de la Respuesta de Sobresalto Acústico, lo cual es favorable debido a los beneficios monetarios que implica en un laboratorio de investigación donde se realice esta prueba. La iluminación en esta prueba usando el software mencionado es clave para la óptima detección de la actividad vista en la prueba de Respuesta de Sobresalto Acústico

### **Referencias**

Cano, JC, Huang, W. y Fénelon, K. (2021). The amygdala modulates prepulse inhibition of the auditory startle reflex through excitatory inputs to the caudal pontine reticular nucleus. *BMC BIOLOGY*, *19* (1), 116. [https://doi.org/10.1186/s12915-021-](https://doi.org/10.1186/s12915-021-01050-z) [01050-z](https://doi.org/10.1186/s12915-021-01050-z)

Gómez-Nieto, R., Hormigo, S., y López, DE (2020). Prepulse Inhibition of the Auditory Startle Reflex Assessment as a Hallmark of Brainstem Sensorimotor Gating Mechanisms, Brain Science, *10* (9), 639.<https://doi.org/10.3390/brainsci10090639>

Grimsley, CA, Longenecker, RJ, Rosen, MJ, Young, JW, Grimsley, JM y Galazyuk, AV (2015).An improved approach to separating startle data from noise. Journal of Neuroscience Methods, 253, 206– 217. <https://doi.org/10.1016/j.jneumeth.2015.07.001>

Koch M. (1999). The neurobiology of startle. *Progress in neurobiology*, *59*(2), 107– 128. [https://doi.org/10.1016/s0301-0082\(98\)00098-7](https://doi.org/10.1016/s0301-0082(98)00098-7)

Lee, Y., López, D. E., Meloni, E. G., & Davis, M. (1996). A primary acoustic startle pathway: obligatory role of cochlear root neurons and the nucleus reticularis pontis caudalis. *The Journal of neuroscience : the official journal of the Society for Neuroscience*, *16*(11), 3775–3789. [https://doi.org/10.1523/JNEUROSCI.16-11-](https://doi.org/10.1523/JNEUROSCI.16-11-03775.1996) [03775.1996](https://doi.org/10.1523/JNEUROSCI.16-11-03775.1996)

Longenecker, R. J., & Galazyuk, A. V. (2012). Methodological optimization of tinnitus assessment using prepulse inhibition of the acoustic startle reflex. *Brain research*, *1485*, 54–62.<https://doi.org/10.1016/j.brainres.2012.02.067>

Noldus, L.P.J.J., Spink, A. J., & Tegelenbosch, R. A. J. (2001, 1 septiembre). EthoVision: A versatile video tracking system for automation of behavioral experiments. ResearchGate. Tomado de: https://www.researchgate.net/publication/11758987 EthoVision A versatile video tracking system for automation of behavioral experiments

Pantoni, MM, Herrera, GM, Van Alstyne, KR y Anagnostaras, SG (2020). Quantifying the Acoustic Startle Response in Mice Using Standard Digital Video, *14* , 83. <https://doi.org/10.3389/fnbeh.2020.00083>

Shoji, H., & Miyakawa, T. (2018). Relationships between the acoustic startle response and prepulse inhibition in C57BL/6J mice: a large-scale meta-analytic study. *Molecular brain*, *11*(1), 42.<https://doi.org/10.1186/s13041-018-0382-7>

Yeomans, J. S., & Frankland, P. W. (1995). The acoustic startle reflex: neurons and connections. *Brain research. Brain research reviews*, *21*(3), 301–314. [https://doi.org/10.1016/0165-0173\(96\)00004-5](https://doi.org/10.1016/0165-0173(96)00004-5)

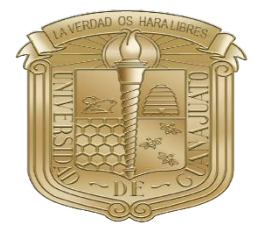

### **Universidad de Guanajuato**

**Campus Celaya-Salvatierra**

**XXI Verano de la Ciencia UG 2021**

**Puesta a punto de la prueba de nado forzado en ratón para el estudio de la depresión.**

> **Laboratorio de plasticidad cerebral y neurociencia integrativa**

**Contreras Vázquez Miriam Guadalupe, Hernandez Monzon Javier Ivan, García Ruiz, Melissa, García Miranda Lendy Yustin, Rodríguez Colmenero Mariana, , Paredes Giron Alma Aracely, Juárez Cortes Esther y Negrete Díaz José Vicente**

 **Celaya Gto a 21 de junio del 2021**

# Contenido

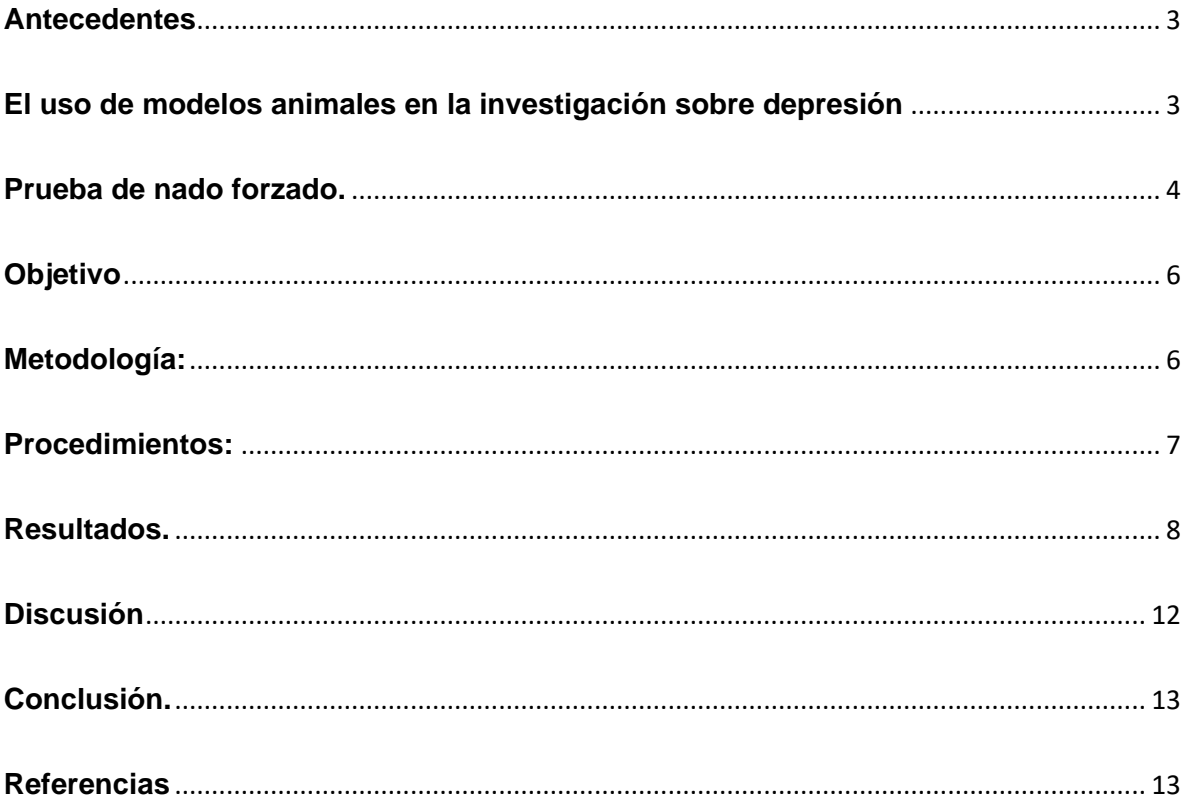

## <span id="page-46-0"></span>**Antecedentes**

La depresión es una enfermedad frecuente en todo el mundo, y se calcula que afecta a más de 300 millones de personas. La depresión es distinta de las variaciones habituales del estado de ánimo y de las respuestas emocionales breves a los problemas de la vida cotidiana. Puede convertirse en un problema de salud serio, especialmente cuando es de larga duración e intensidad moderada a grave, y puede causar gran sufrimiento y alterar las actividades laborales, escolares y familiares. En el peor de los casos puede llevar al suicidio. Cada año se suicidan cerca de 800 000 personas, y el suicidio es la segunda causa de muerte en el grupo etario de 15 a 29 años. (OMS 2020)

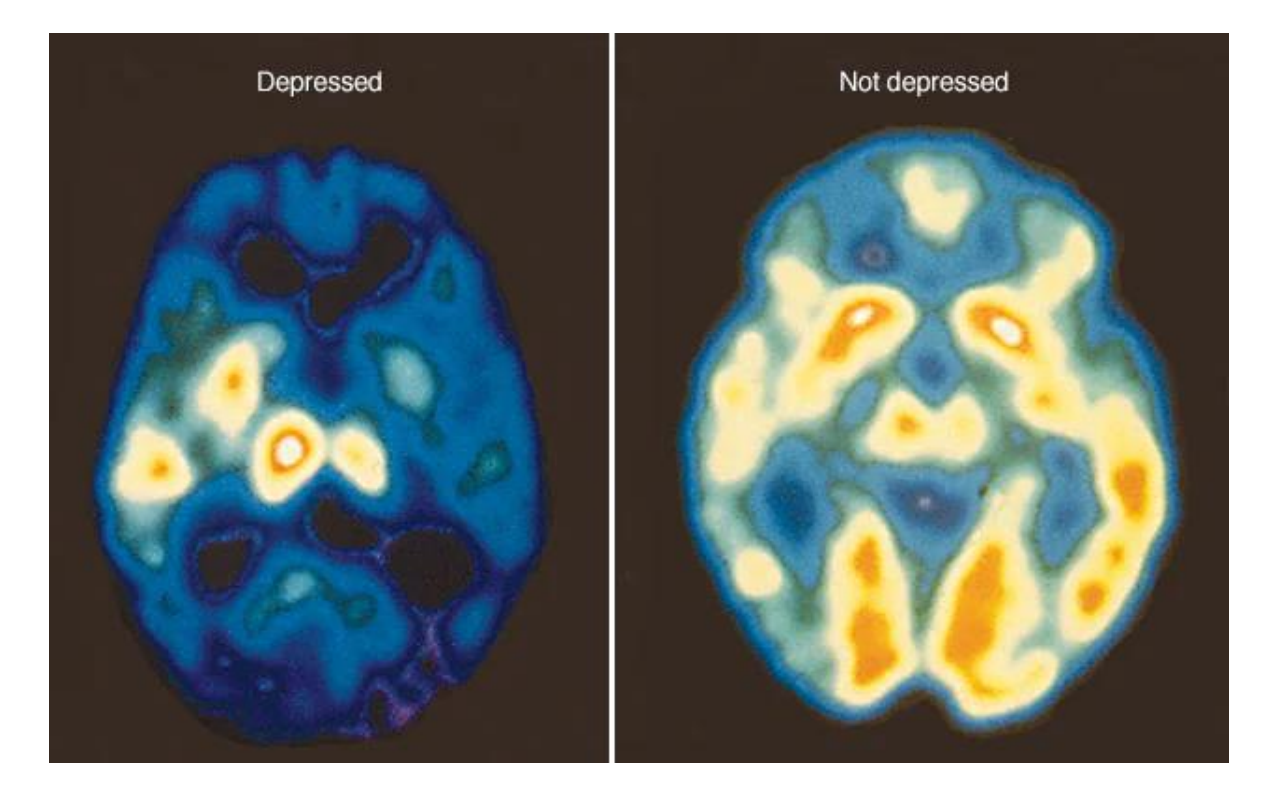

## <span id="page-46-1"></span>**El uso de modelos animales en la investigación sobre depresión**

Un tipo de abordaje posible y útil para la investigación de este tipo de patologías es el uso de modelos animales. Las razones básicas que justifican su uso se relacionan con aspectos éticos y limitaciones metodológicas propias de los estudios clínicos

(control sistemático de variables experimentales, antecedentes genéticos, etc.) (Richardson, 1990; Kalueff, Wheaton & Murphy, 2007). Sin estos modelos, se vería seriamente limitada la investigación neurocomportamental y farmacológica sobre la depresión. Sin embargo, ningún modelo animal puede reflejar el amplio rango de síntomas de los trastornos depresivos, una limitación que es importante recordar para no confundir el alcance de los mismos (Guimãraes, Joca, Padovan & Molina, 2006). A pesar de ello se puede afirmar que actualmente los modelos animales son la mejor alternativa para aproximarse experimentalmente a estos trastornos.(Cassano & Argibay, n.d.)

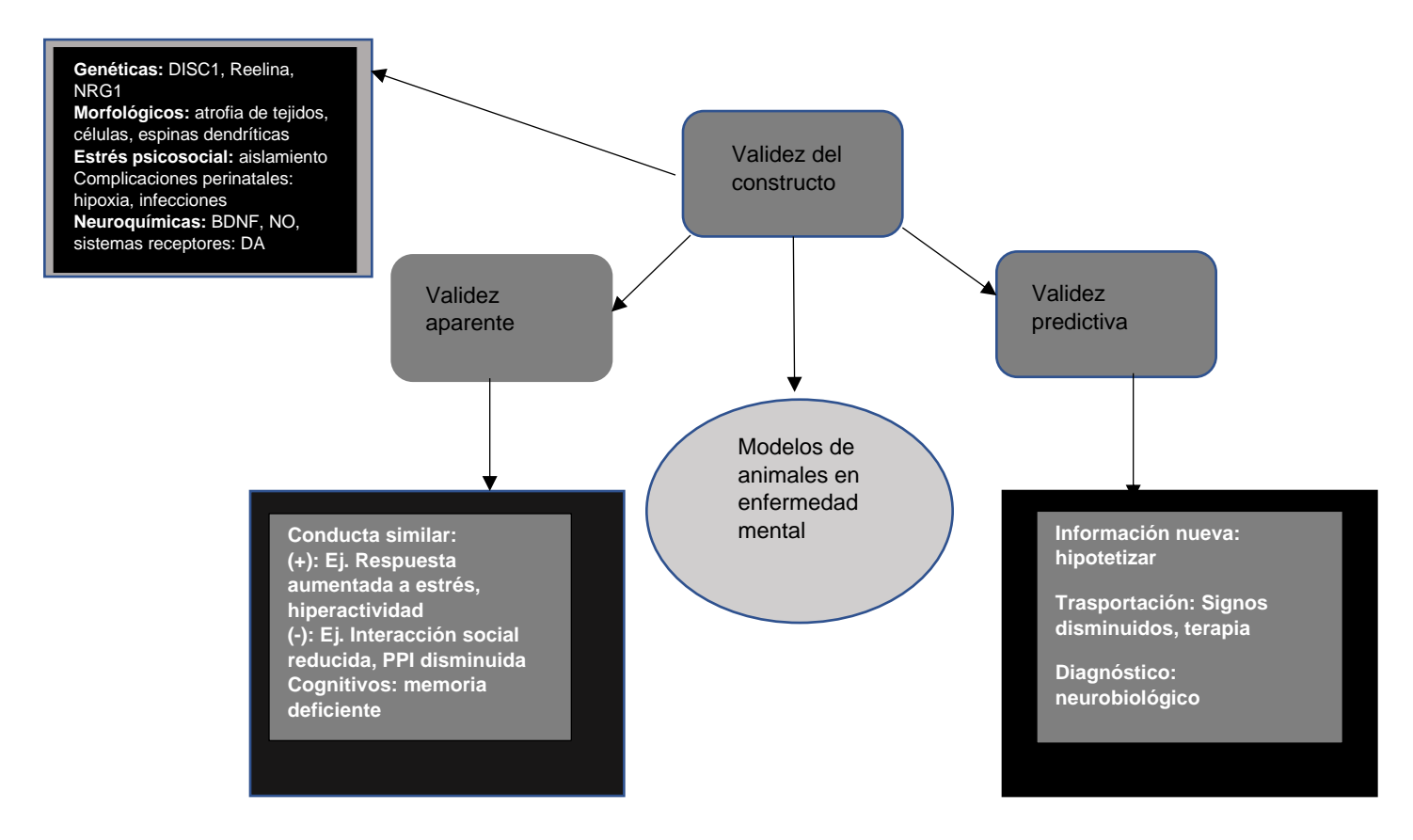

### <span id="page-47-0"></span>**Prueba de nado forzado.**

La escasez de modelos animales de depresión llevó a Porsolt y cois. (1977a), a presentar una técnica conocida con el nombre de "Prueba de Nado Forzado, en adelante P.N F., como un posible modelo animal que fuese sensible a tratamientos antidepresivos del tipo de los que se emplean en la clínica, y que se asemejarse, también, en otros aspectos a la depresión humana. La prueba original de Porsolt consistía en someter a una rata a una situación en la que el escape era imposible.

A raíz de los experimentos que Porsolt llevó a cabo, fundamentalmente entre los años 1977-1981 (Porsolt y cois., 1977a, 1977b, 1978a, 1978b, 1979a, 1979b; Porsolt, 1981), en los que puso a prueba el efecto antidepresivo de todo un listado de fármacos, se puede decir que en la literatura hay dos grandes estrategias diferentes de investigación con respecto a la P.N.F.:

- 1. Utilización de la P.N.F. como una prueba de fármacos antidepresivos
- 2. El estudio de la P.N.F. como una situación conductual.(de Pablo & Guillamón Fernández, 1992)

Desde esta estrategia se ha intentado dar una explicación de la conducta de inmovilidad, mostrada por las ratas o ratones, diferente al "desánimo conductual". En esta línea fueron pioneros Hawkins y cois. (1978) ), puesto que para ellos sería explicable a través del aprendizaje. Se suman a esta interpretación numerosos investigadores, cuestionándose también, la utilización de la prueba como modelo animal de depresión útil para la detección de nuevos fármacos con actividad antidepresiva.(Vinader Caerols, 1993)

Durante la P.N.F se coloca al animal en un recipiente lleno de agua del que no puede escapar. El animal primero intentará escapar pero eventualmente exhibirá inmovilidad (es decir, flotando sin ningún movimiento, excepto los necesarios para mantener la nariz fuera del agua). La P.N.F es un modelo muy popular en la investigación con animales por varias razones. En primer lugar, implica la exposición de los animales al estrés, que se demostró que influye en la tendencia a la depresión mayor, Además, la depresión a menudo se considera una falta de capacidad para manejar el estrés. En segundo lugar, se ha demostrado que el tratamiento farmacológico con antidepresivos antes de la prueba reduce la inmovilidad en la P.N.F. Por lo tanto, a menudo se utiliza como ensayo de selección de nuevos compuestos con propiedades antidepresivas potenciales. Además, se ha demostrado que la prueba de natación forzada comparte algunos de los factores que están influenciados o alterados por la depresión en los seres humanos, como cambios en el consumo de alimentos, anomalías del sueño y anhedonia inducida por la abstinencia de fármacos. Esta es también la razón por la que esta prueba se utiliza a veces para evaluar el comportamiento depresivo en ratones mutantes, con aumento o disminución de la inmovilidad basal (en comparación con los ratones "de tipo salvaje").(R et al., 2015)

Entre las pruebas que permiten determinar la potencia antidepresiva de ciertos fármacos se encuentra la prueba de nado forzado, la cual se diseñó originalmente para detectar la potencia de sustancias con propiedades antidepresivas. Estas sustancias reducen el tiempo de inmovilidad y alargan la latencia al primer periodo de inmovilidad, lo cual es considerado como un efecto antidepresivo. Usualmente, a prueba de nado forzado aplicada de forma repetida resultó ser útil para evaluar los efectos temporales producidos por dos esteroides con potencia antidepresiva. Las ratas del grupo control mostraron los valores más altos de inmovilidad en la prueba de nado forzado, los cuales se mantuvieron así durante las sesiones de prueba. (Centro Mexicano de Estudios en Salud Mental. et al., 2011)

## <span id="page-49-0"></span>**Objetivo**

Poner a punto la prueba de nado forzado detectando los periodos de movilidad e inmovilidad en roedores mediante el software Ethovision.

## <span id="page-49-1"></span>**Metodología:**

### **Material:**

- 1. **Organismos:**
- En el presente estudio se utilizaron ratones macho, árabes de 8 a 10 semanas de edad
- 2. **Aparatos:**
- Se utilizó 1 aparato experimental.
- Consiste en un cilindro de plexiglás de 25 cm de alto y 18 cm de diámetro conteniendo 10 cm de agua mantenida entre los 21-23 °C

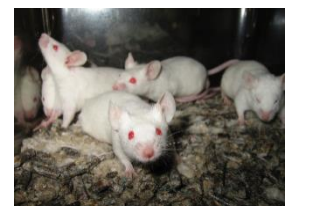

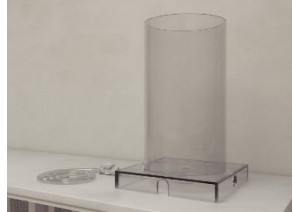

## <span id="page-50-0"></span>**Protocolo:**

![](_page_50_Figure_1.jpeg)

## <span id="page-51-0"></span>**Resultados.**

![](_page_51_Picture_47.jpeg)

**Tabla1.** Resultados de la prueba del primer análisis en cuanto a alta movilidad, movilidad e inmovilidad.

![](_page_51_Figure_3.jpeg)

**Grafica1.** Se muestra la frecuencia de periodos en los que el roedor permanecio en alta movilidad, movilidad e inmovilidad durante la primera fase.

![](_page_52_Figure_0.jpeg)

**Grafica.2** Se muestra la duración en la que el roedor permaneció moviéndose en alta movilidad, movilidad e inmovilidad.

![](_page_52_Picture_2.jpeg)

**Figura1.** Trayectoria central del punto de la cantidad y extensión del movimiento mediante el software Ethovision durante la primera fase.

![](_page_53_Picture_0.jpeg)

**Figura.2** Trayectoria del roedor representada mediante un mapa de calor, a mayor movilidad el area de tono rojo y a menor movilidad el tono azul durante la primera fase.

![](_page_53_Picture_57.jpeg)

**Tabla.2** Resultados de la prueba del segundo análisis en cuanto a alta movilidad, movilidad e inmovilidad.

![](_page_53_Figure_4.jpeg)

**Grafica. 3** Se puede ver un decremento en los valores de la frecuencia en la actividad de alta movilidad, movilidad e inmovilidad

![](_page_54_Figure_0.jpeg)

**Grafica. 4** La duración de la inmovilidad se incremento mas que en la prueba de la primera fase.

![](_page_54_Picture_2.jpeg)

**Figura 3.** Trayectoria central del punto de la cantidad y extensión del movimiento mediante el software Ethovision durante la segunda fase.

![](_page_55_Picture_0.jpeg)

**Figura.4** Trayectoria del roedor representada mediante un mapa de calor, a mayor movilidad el area de tono rojo y a menor movilidad el tono azul durante la segunda fase.

### <span id="page-55-0"></span>**Discusión**

De acuerdo con los resultados obtenidos mediante el análisis realizado por el software Ethovision este es capaz detectar la alta movilidad, la movilidad e inmovilidad del roedor durante las dos fases realizadas en la prueba del nado forzado, durante el análisis de dichas fases se detectó una variable que consta de una gran importancia e interés para nosotros que está asociada a la depresión: La inmovilidad. Los animales que presentan un estado semejante a la depresión presentan mayor frecuencia y mayor tiempo de inmovilidad, mediante esta prueba estamos siendo capaces de medir esa variable. Además el software también fue capaz de detectar el tiempo de la inmovilidad y para los estudios que a nosotros nos interesan de depresión este protocolo induce a un estado semejante

Cabe destacar que los animales no fueron manipulados con ningún fármaco, son animales control, por lo que más adelante para los estudios que son de interés en la depresión este protocolo nos puede ayudar a comparar los niveles de movilidad e inmovilidad en ratones tratados con algún fármaco.

## <span id="page-56-0"></span>**Conclusión.**

El software Ethovision resultó de gran utilidad para medir la frecuencia y la duración de la movilidad e inmovilidad, para generar gráficos, mapas de calor y la trayectoria de los roedores en la prueba de nado forzado.

## <span id="page-56-1"></span>**Referencias**

- Cassano, P., & Argibay, P. (n.d.). *La enfermedad depresiva y sus modelos animales desde el ICBMe*.
- Centro Mexicano de Estudios en Salud Mental., C. M., Centro Mexicano de Estudios en Farmacodependencia., J. F., Bernal-Morales, B., Gutiérrez-García, A. G., & Saavedra, M. (2011). Salud mental. In *Salud mental* (Vol. 34, Issue 4). [Centro Mexicano de Estudios en Farmacodependencia]. http://www.scielo.org.mx/scielo.php?script=sci\_arttext&pid=S0185-33252011000400003&lng=pt&nrm=iso&tlng=
- Daisy Carbajal Quintana, C., Vivian Molina Cuevas, C., Ravelo Calzado, Y., & Rosa Mas Ferreiro, C. (2012). Comparación de los efectos del D-004, imipramina y sertralina en el modelo de nado forzado en ratones Comparative effects of D-004, Imipramine and Sertraline in the forced swimming test in mice. *Revista Cubana de Revista Cubana de Farmacia. Revista Cubana de Revista Cubana de Farmacia*, *4646*(33), 343–351. http://scielo.sld.cu
- de Pablo, J., & Guillamón Fernández, A. (1992). Validez de la prueba de natación forzada como modelo animal de depresión. In *Revista de psicología general y aplicada: Revista de la Federación Española de Asociaciones de Psicología* (Vol. 45, Issue 2, pp. 151–160).
- Ferrer Monti, R. I., Bueno, A. M., & Argibay, P. F. (2012). Alternativa técnicometodológica para la inducción de estrés en animales de experimentación . Evaluación como posible modelo de depresión en dos versiones del Test de Natación Forzada. *Anuario de Investigaciones de La Facultad de Psicología*, *1*(1), 26–39.
- García Ofelia, O. I. )Contenido téncico). (1987). sep. 1987. (1987). No 主観的健康 感を中心とした在宅高齢者における 健康関連指標に関する共分散構造分析 Title. *Servicio Nacinal de Aprendizaje SENA*, *1*(9), 1689–1699. http://publications.lib.chalmers.se/records/fulltext/245180/245180.pdf%0Ahttps ://hdl.handle.net/20.500.12380/245180%0Ahttp://dx.doi.org/10.1016/j.jsames.2
- 011.03.003%0Ahttps://doi.org/10.1016/j.gr.2017.08.001%0Ahttp://dx.doi.org/1 0.1016/j.precamres.2014.12
- Jaffar-medina, V., Rosado-pérez, A. L., Flores-serrano, A. G., Torres-, J. L., & Pineda, J. C. (2020). *Revista Biomédica*.
- R, Y.-Y., M, F., A, H., & R, D. (2015). The forced swim test as a model of depressivelike behavior. *Journal of Visualized Experiments : JoVE*, *2015*(97). https://doi.org/10.3791/52587
- Vinader Caerols, C. (1993a). *Prueba de natación forzada en ratones: habituación, olvido y efecto de la escopolamina*.

![](_page_58_Picture_0.jpeg)

Universidad de Guanajuato Sede Celaya-Salvatierra XXI verano de la ciencia UG 2021 PRUEBA DE SUSPENSIÓN DE LA COLA Nombre del alumno: Javier Ivan Hernandez Monzon Laboratorio de plasticidad cerebral y neurociencia integrativa junio 2021

# INDICE

![](_page_59_Picture_31.jpeg)

# Antecedentes

La prueba de suspensión de la cola (TST) fue propuesta originalmente por (Steru et al.,1985) como una prueba de detección primaria de fármacos antidepresivos. En esta prueba, se muestra que la inmovilidad de los ratones inducida por la suspensión de la cola es antagonizada específicamente por dichos fármacos.

(Cryan et al.,2005) desde la introducción de la prueba de la suspensión de la cola hace 20 años se ha convertido en una de las pruebas más utilizadas para la evaluación de la actividad antidepresiva en ratones, la prueba se basa en que los animales son sometidos al estrés ineludible a corto plazo de ser suspendidos por su cola con cinta adhesiva y así desarrollaran una postura inmóvil, antes de realizar la prueba a diferentes grupos se les suministro medicamentos antidepresivos y así tratar de disminuir el tiempo de inmovilidad.

La Depresión es un trastorno del estado de ánimo que consiste en la disminución acusada del interés y la capacidad para sentir placer en todas o casi todas las actividades, así como trastornos del sueño, de la alimentación, afectando considerablemente la vida de las personas que la padecen (López J., et al 2002). Según la Organización Panamericana de la Salud (OPS) en el año 2005 la prevalencia media de depresión fue de 4,9 % como patología primaria, afectando mayormente al sexo femenino (Kohn R., et al 2005). En la actualidad el tratamiento de la depresión combina la farmacoterapia y la psicoterapia. Los tratamientos farmacológicos utilizados para la depresión se han basado en la regulación de los niveles de las monoaminas a nivel del SNC

Para desarrollar antidepresivos es de suma importancia las pruebas conductuales en roedores una de las pruebas más utilizadas para los antidepresivos son la prueba de natación forzada y la prueba de la suspensión de la cola. Tienen validez predictiva y detección rápida y muy económica de sustancia con actividad potencial antidepresiva. Las pruebas de desesperación conductual y suspensión de la cola se basan en el mismo principio: medición de la duración de la inmovilidad cuando los roedores están expuestos a una situación ineludible. (Castagné et al.,2010).

A pesar de su prevalencia y considerable impacto en humanos la depresión se sabe poco de su patogénesis**.** Además, algunos síntomas básicos, como el estado de ánimo deprimido, la sensación de inutilidad y las ideas recurrentes de muerte o suicidio, son imposibles de modelar en animales de laboratorio. Actualmente, los criterios para identificar modelos animales de depresión se basan en cualquiera de los 2 principios: acciones de antidepresivos conocidos y respuestas al estrés. Esta revisión se centra en los modelos animales de depresión más utilizados, incluyendo la impotencia aprendida, el estrés leve crónico y los paradigmas de derrota social. También, las pruebas del comportamiento para los antidepresivos de la investigación, tales como prueba forzada de la natación y prueba suspensión de la cola(Nomura, Naruse, & Okada, 1992)

Las ratas, cuando se las obliga a nadar en un cilindro del que no pueden escapar, después de un período inicial de actividad vigorosa, adoptarán una postura inmóvil característica que se puede identificar fácilmente. La inmovilidad se redujo mediante varios fármacos antidepresivos clínicamente eficaces en dosis que, de otro modo, disminuían la actividad motora espontánea en campo abierto. Por tanto, los antidepresivos se pueden distinguir de los psicoestimulantes que disminuyen la inmovilidad a dosis que aumentan la actividad general. (Porsolt.,et al 1978)

Tradicionalmente, una reducción en el comportamiento de flotación o inmovilidad en la prueba de natación forzada de Porsolt (FST) se emplea como predictor de la eficacia antidepresiva. Sin embargo, durante los últimos años, nuestros estudios del afecto negativo inducido por la abstinencia de alcohol indican consistentemente la coincidencia de un aumento de los comportamientos relacionados con la ansiedad en varias pruebas de comportamiento con una *reducción* inmovilidad en el FST.(Lee et al., n.d.)

La prueba de la suspensión de la cola descrita por (Can et al., 2011) es una prueba conductual donde a la rata se le toma de la cola con cinta adhesiva sin que toque la superficie ni las paredes donde se les colocara, esta prueba es importante ya que se es utilizada para la detección de fármacos que afecten los comportamientos relacionados a la depresión.

(Stukalin et al.,2020) indica que es muy importante la validación de los modelos animales en la investigación neuropsiquiátrica y en su estudio presentaron un metaanálisis de los efectos antidepresivos en la prueba de la suspensión de la cola del ratón utilizando artículos de PubMed donde examinaron los efectos de la imipramina y la fluoxetina con ayuda del TST donde se llegó a la conclusión de que los antidepresivos disminuyen el tiempo de inmovilidad durante la aplicación de la prueba.

Se realizo la comparación de fármacos como Nifedipina, Propranolol, Indometacina, Prednisona y Fluoxetina sobre la actividad motora de las ratas de la cepa Sprague Dawley como principal indicador de depresión mediante la Prueba de Suspensión de la Cola en cada aplicación de un fármaco se utilizaba el grupo de ratas al que suministraron y un grupo control. Y se llegó a la conclusión que al administrar Propranolol, Nifedipina y Prednisona muestra efecto antidepresivo similar, pero con menor intensidad a que cuando suministraron Fluoxetina el único fármaco que no modificó significativamente la actividad motora de las ratas fue la Indometacina. (Berta et al.,2012)

### **Objetivos**

Puesta punto de la prueba de suspensión de cola para el estudio de la depresión empleando un modelo murino.

# Material y métodos

Material y métodos aplicados en la simulación de la prueba de la suspensión de la cola.

Antes de realizar la prueba de la suspensión de la cola en forma real comenzamos nuestra practica para familiarizarnos con la prueba conductual y el software Ethovisión que nos ayudara con el análisis del comportamiento del roedor al tratar de escapar. Para comenzar nuestra practica con el software ethovision necesitábamos un video para poder analizar el tiempo de la movilidad e inmovilidad del raton, entonces para esto creamos un ratón falso que el programa detectaría como sujeto experimental, para ello utilice una cartulina color negra con las medidas 55 cm de alto x 30 cm de ancho, hilo de cocer color negro para suspender el ratón falso por la cola, el hilo es muy delgado para evitar que el software detecte el movimiento del hilo por esta razón utilizamos un hilo muy delgado, se utilizó un clavo para sujetar al ratón , cinta para pegar la cartulina en la pared, un calcetín blanco para fabricar el ratón y así hacer el contraste con la cartulina negra, para grabar el video utilice mi celular ajustándolo a un sujetador para que grabara perfectamente la arena y evitar movimientos para no tener problemas al momento de configurar la arena en el programa. Al momento de grabar tire de un hilo negro para simular el movimiento del ratón al tratar de escapar, como conclusión se pudo realizar la prueba sin ocupar un ratón real, el programa nos ayudó a evaluar el comportamiento en roedores en relación a la depresión pudimos sacar el mapa de calor que nos indica las zonas en las que estuvo más tiempo y el traking nos indica las zonas de la arena que recorrió y la gráfica muestra la duración acumulada de la conducta del roedor representada en segundos esta prueba de simulación duro 1 minuto.

![](_page_63_Figure_0.jpeg)

Posteriormente se realizó una prueba a cuatro ratones en el laboratorio de Plasticidad Cerebral y Neurociencia Integrativa de la Universidad de Guanajuato, sede Celaya-Salvatierra.

### **2.Diseño y construcción del dispositivo**

Se partió del modelo estándar frecuentemente reportado (Can et al., 2011),

Nuestro cajón cuenta con un modelo estándar frecuentemente reportado. El dispositivo estándar utilizado consiste en:

- caja de suspensión de cola con dimensiones de 33 de alto X 20 fondo x 40 ancho, de acrílico negro)
- Una vara de suspensión de madera de 40 cm de longitud
- una bandeja de aluminio desmontable que recoge las heces o la orina de los animales.
- 1 dispositivo de grabación de vídeo, Generador de ruido blanco, iluminación de 200 lumens y ruido ambiental de 45 dB.

![](_page_64_Figure_0.jpeg)

# Resultados

Durante la prueba los ratones muestran inmovilidad después de tratar escapar ya que fueron sometidos a un estrés ineludible a corto plazo al ser suspendidos por la cola con cinta adhesiva, el tiempo de la movilidad e inmovilidad fueron medidos por el software Ethovisión.

A continuación, mostramos las cuatro graficas que muestran la duración acumulada de los comportamientos del ratón representada en segundos acompañado por el mapa de calor y el tracking.

### **RATON NO. 1**

![](_page_65_Figure_1.jpeg)

![](_page_65_Picture_2.jpeg)

![](_page_65_Picture_3.jpeg)

**RATON NO. 2**

![](_page_65_Figure_5.jpeg)

![](_page_65_Picture_6.jpeg)

![](_page_65_Picture_7.jpeg)

#### **RATON NO. 3**

![](_page_66_Figure_1.jpeg)

![](_page_66_Picture_2.jpeg)

![](_page_66_Picture_3.jpeg)

**RATON NO. 4**

![](_page_66_Figure_5.jpeg)

![](_page_66_Picture_6.jpeg)

![](_page_66_Picture_7.jpeg)

### Conclusión

1. Los ratones presentan periodos de movilidad e inmovilidad, descritos en los artículos revisados.

2. El empleo de simulaciones nos permite prescindir del uso de organismos.

3. El software Ethovisión es de gran ayuda para medir el comportamiento en roedores, asociado a depresión.

# Referencias

Steru L, Chermat R, Thierry B, Simon P. The tail suspension test: a new method for screening antidepressants in mice. Psychopharmacology (Berl). 1985;85(3):367-70. doi: 10.1007/BF00428203. PMID: 3923523.

Bogdanova OV, Kanekar S, D'Anci KE, Renshaw PF. Factors influencing behavior in the forced swim test. Physiol Behav. 2013 Jun 13;118:227-39. doi: 10.1016/j.physbeh.2013.05.012. Epub 2013 May 14. PMID: 23685235; PMCID: PMC5609482.

López J. 2002. Trastornos del Estado de Ánimo, Manual Diagnóstico y Estadístico de los Trastornos Mentales, DSM-IV. Elsevier-Masson.

Kohn R, Levav I, Caldas de Almeida JM, Vicente B, Andrade L, Caraveo-Anduaga JJ, Saxena S, Saraceno B. Los trastornos mentales en América Latina y el Caribe: asunto prioritario para la salud pública. Rev Panam Salud Pública. 2005;18(4/5):229–40.

Cryan JF, Mombereau C, Vassout A. The tail suspension test as a model for assessing antidepressant activity: review of pharmacological and genetic studies in mice. 2005;29(4-5):571-625. doi: 10.1016/j.neubiorev.2005.03.009. PMID: 15890404.

Castagné V, Moser P, Roux S, Porsolt RD. Rodent models of depression: forced swim and tail suspension behavioral despair tests in rats and mice. Curr Protoc Pharmacol. 2010 Jun;Chapter 5:Unit 5.8. doi: 10.1002/0471141755.ph0508s49. PMID: 22294373.

Nomura, S., Naruse, R., & Okada, H. (1992). Behavioral assessment of antidepressants (2) - The tail suspension test: Its theory and practical application. *Japanese Journal of Psychopharmacology*, *12*(5), 207–213. Retrieved from https://pubmed.ncbi.nlm.nih.gov/1295276/

Porsolt RD, Anton G, Blavet N, Jalfre M. Behavioural despair in rats: a new model sensitive to antidepressant treatments. Eur J Pharmacol. 1978 Feb 15;47(4):379- 91. doi: 10.1016/0014-2999(78)90118-8. PMID: 204499.

- Can, A., Dao, D. T., Terrillion, C. E., Piantadosi, S. C., Bhat, S., & Gould, T. D. (2011). The tail suspension test. *Journal of Visualized Experiments*, (58). https://doi.org/10.3791/3769
- Lee, K. M., Coelho, M. A., Sern, K. R., Class, M. A., Bocz, M. D., & Szumlinski, K. K. (n.d.). Anxiolytic Effects of Buspirone and MTEP in the Porsolt Forced Swim Test. https://doi.org/10.1177/2470547017712985
- Nomura, S., Naruse, R., & Okada, H. (1992). Behavioral assessment of antidepressants (2) - The tail suspension test: Its theory and practical application. *Japanese Journal of Psychopharmacology*, *12*(5), 207–213. Retrieved from https://pubmed.ncbi.nlm.nih.gov/1295276/
- 5. Beck A, Alford B. 2008. Depression: Causes and Treatment. 2nd ed. University of Pennsylvania Press. Pennsylvania.

![](_page_69_Picture_0.jpeg)

## **Universidad de Guanajuato**

## **Campus Celaya-Salvatierra**

División de Ciencias de la Salud e Ingenierías

Psicología Clínica

Laboratorio de plasticidad Cerebral y Neurociencias Integrativa

**XXI Verano de la Ciencia UG 2021**

# **Laberinto circular de Barnes**

Alma Araceli Paredes Giron

Julio 2021.

#### **ANTECEDENTES:**

"El estrés es una reacción fisiológica provocada por alguna situación difícil ya sea física o emocional por cuanto el organismo responde con diferentes reacciones de defensa .Muchas veces este mecanismo de defensa de constante tensión obliga a nuestro cuerpo a dar el máximo y que a la larga termina generalmente en forma de algún tipo de enfermedad o problema de salud" (Ávila, 2014).

De acuerdo con Orlandini (1999) citado por Ávila (2014), es también un proceso natural del cuerpo humano, que genera una respuesta automática ante condiciones externas que resultan amenazadoras o desafiantes, que requieren una movilización de recursos físicos, mentales y conductuales para hacerles frente, y que a veces perturban el equilibrio emocional de la persona.

Anteriores estudios en roedores demuestran como las afectaciones en la memoria que el estrés puede causar en el animal, evaluando a través de una serie de pruebas en el laberinto de Barnes (Lupien y McEwen, 1997; Mello et al., 2008).

El laberinto de Barnes es una prueba de comportamiento basada en tierra firme que fue desarrollada originalmente por Carol Barnes para estudiar la memoria espacial en ratas (Barnes, 1979) y luego adaptada para su uso en ratones (Bach et al., 1995). Conceptualmente, es similar al laberinto de agua de Morris (MWM) (Morris, 1984), en que es una tarea dependiente del hipocampo en la que los animales aprenden la relación entre las señales distales en el entorno circundante y una ubicación de escape fija.

La intensidad del estrés y los niveles de glucocorticoides tienen un efecto sobre la memoria que sigue un patrón de U invertida, así: el rendimiento de la memoria con estrés de intensidad media o niveles intermedios de glucocorticoides se asocian con mejor rendimiento de la memoria cuando se compara con niveles altos o bajos de estrés o glucocorticoides (Lupien y McEwen, 1997; Mello et al., 2008).

El laberinto de Barnes en tierra firme se usa ampliamente para medir la capacidad de navegación espacial en respuesta a estímulos levemente aversivos (Rosenfeld,2014).

El aprendizaje espacial y la memoria de los ratones de laboratorio a menudo se evalúan a través de la capacidad de navegación en laberintos, el más popular de los cuales son laberintos de agua y sobre la tierra seca (Barnes, 1979).

Mejora el rendimiento en las sesiones o ensayos se piensa para reflejar el aprendizaje y la memoria de la ubicación de escape jaula / plataforma (Rosenfeld,2014).
# **OBJETIVO**

Puesta a punto de la prueba el laberinto circular de Barnes en roedores para el estudio del aprendizaje y la memoria espacial.

# **MATERIAL Y MÉTODOS**

Se utilizaron como sujetos 4 ratones árabes de edad entre 8 y 10 semanas.

Plataforma circular elevada, con diámetro de 120cm, elaborada con acrílico de 9mm de grosor, con 20 agujeros espaciados uniformemente alrededor del perímetro.

Cuenta con un túnel de escape (caja meta) en forma de prisma rectangular (24 cm de largo x 10 cm de alto x 8,5 cm de ancho que está montado debajo de un orificio, mientras que los 17 orificios restantes se dejan vacíos.

Lámpara de luz blanca, que funciona como factor estresante, motivando al escape.

Señales visuales (cruz, triangulo y circulo).

Se empleó el software Ethovision para el análisis automatizado de las grabaciones.

# **PROTOCOLO**

- Se realizo un ensayo con cada uno de los cuatro roedores.
- Cada ensayo comenzaba cuando de manera simultánea se elevaba la caja de salida y se encendían las luces blancas.
- En cada ensayo se permitía al animal explorar el laberinto por un intervalo máximo de 4 minutos. El ensayo finalizaba cuando el animal se introducía en la caja meta.
- Cuando, transcurridos 4 minutos, el animal no había encontrado la caja meta, el experimentador lo introducía suavemente en ella a través del agujero correspondiente.
- En cualquiera de los casos anteriores, se dejaba al animal en la caja meta durante 1 minuto. En el tiempo entre ensayos el animal permanecía aislado en una caja idéntica a su alojamiento habitual.
- Se evalua la ejecución de la tarea espacial a través del analisis en el software ethovision XT, donde se analiza la distancia, velocidad, errores y la latencia a la caja meta durante el trayecto que el roedor tardo en llegar a la caga meta, mediante las gabraciones obtenidas.

# **RESULTADOS**

A partir de las grabaciones de video, el seguimiento automatizado en el software Ethovision XT se generaron una variedad de puntos finales donde se obtuvieron resultados de aprendizaje espacial y memoria en los ratones.

La prueba se realizó adaptando los tiempos a cada ratón, con duración máxima de 4 minutos, dando como finalización cuando el animal llega al objetivo (caja meta).

El trabajo consistió principalmente en determinar si podíamos obtener la velocidad y la distancia recorrida en un grupo de roedores, empleando este software y así fue, en la figura número uno se muestran los valores promedio de estas variables de interés, la velocidad y la distancia total recorrida, ya que están relacionadas con múltiples procesos además de aprendizaje y memoria. Se sabe que el roedor conforme va aprendiendo se va reduciendo la distancia a la caja meta.

En la figura numero dos se obtuvo a través de software el recorrido completo de cada uno de los roedores puestos a prueba, hasta encontrar la caja meta donde finaliza la grabación.

Por otra parte en la siguiente figura (No. 3) se encuentra el mapa de calor que puede ser generado en el software que nos muestra los sitios donde el animal permaneció durante más tiempo.

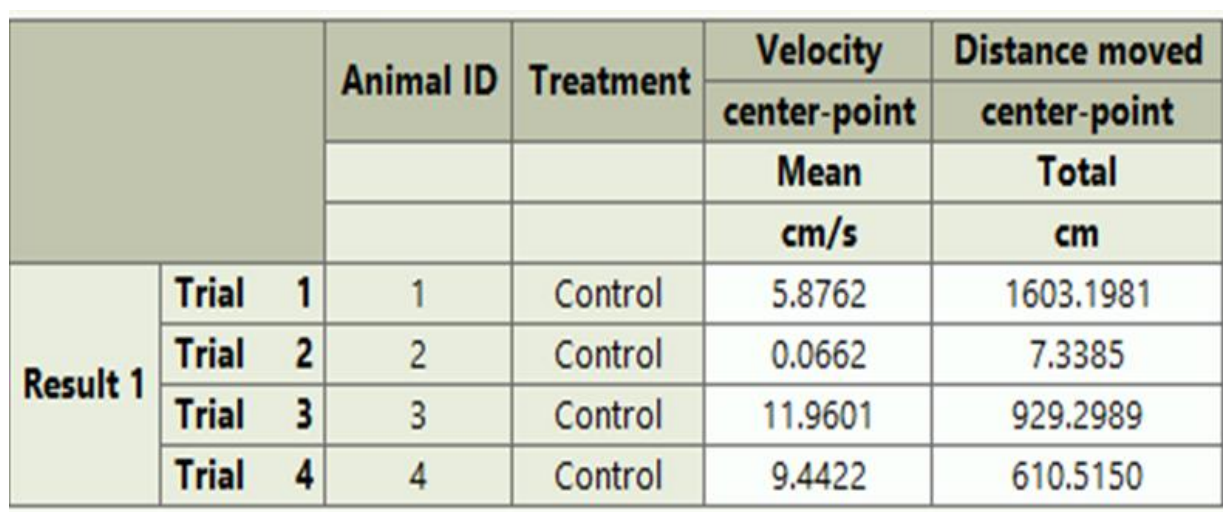

**Fig. 1.** Distancia total recorrida y velocidad durante la prueba.

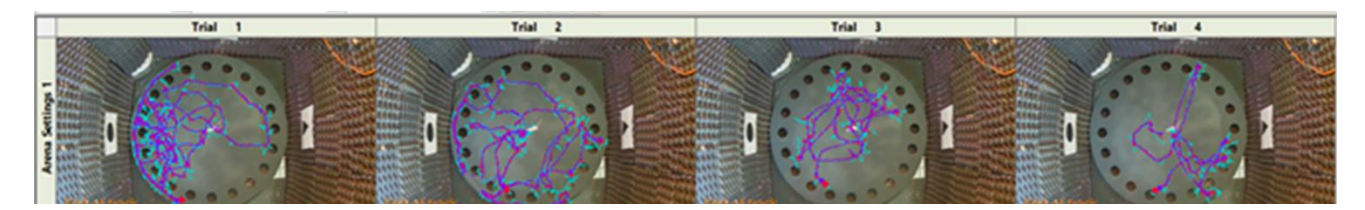

**Fig.2** Se observa el recorrido de cada uno de los animales, hasta encontrar la caja meta, donde se finaliza la prueba.

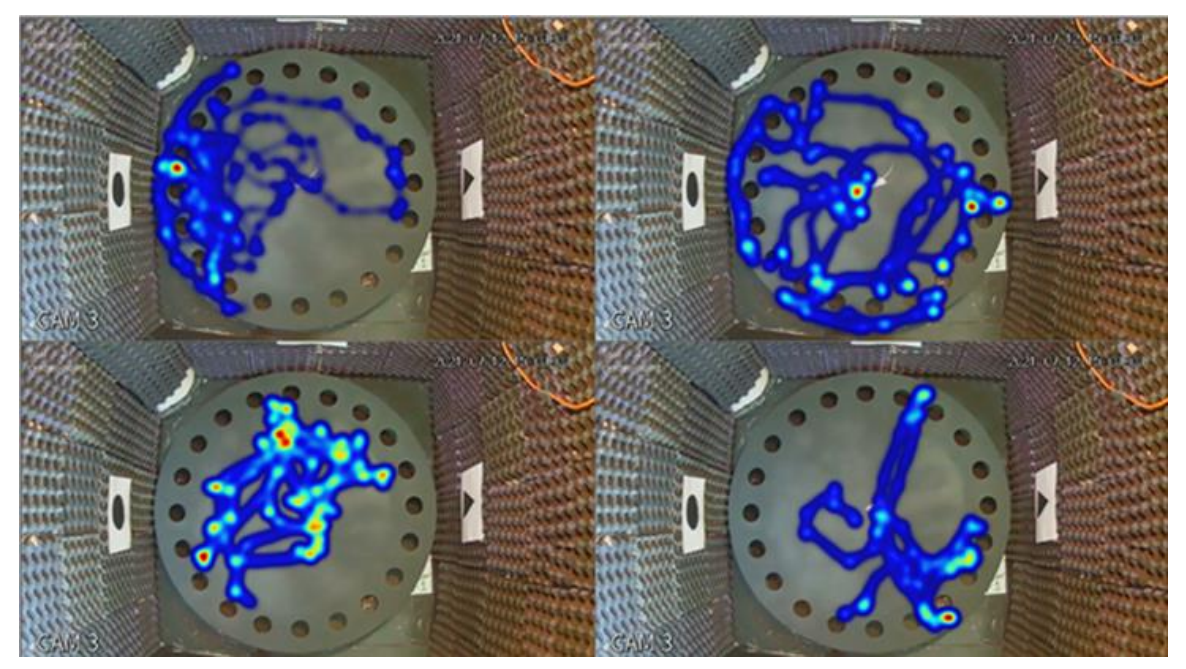

**Fig.3 Mapa de calor** de las pruebas.

#### **Conclusión**

Los resultados obtenidos con la realización de la prueba fueron comparados con los reportados en la literatura, y se demuestra que efectivamente los ratones obtienen un aprendizaje espacial en el laberinto de Barnes, a través de varios ensayos, durante un tiempo establecido.

Los tiempos para encontrar la caja meta disminuyeron según van trascurriendo los ensayos, demostrando que el laberinto elaborado cuenta con las características apropiadas y se mostró funcional al ponerlo a prueba.

#### **Referencias**

Ávila, J. (2014). El estrés un problema de salud del mundo actual. Scielo. [http://www.scielo.org.bo/scielo.php?pid=S2310-](http://www.scielo.org.bo/scielo.php?pid=S2310-02652014000100013&script=sci_arttext) [02652014000100013&script=sci\\_arttext](http://www.scielo.org.bo/scielo.php?pid=S2310-02652014000100013&script=sci_arttext)

Barnes C. A.(1979). Memory deficits associated with senescence: a neurophysiological and behavioral study in the rat. J Comp Physiol Psychol 93(1): 74-104.

Bach M. E., Hawkins R. D., Osman M., Kandel E. R. and Mayford M.(1995). Impairment of spatial but not contextual memory in CaMKII mutant mice with a selective loss of hippocampal LTP in the range of the theta frequency. Cell 81(6): 905-915.

Lupien SJ, MC Ewen BS. (2008). The acute effects of corticosteroids on cognition: integration of animal and human model studies. Brain Res Rev. 1997;24(1):1-27.

Troncoso J., Lamprea M., Cuestas D. y Múnera A. (2010).El estrés agudo interfiere con la evocación y promueve la extinción de la memoria espacial en el laberinto de Barnes. Universidad Nacional de Colombia.